# Package 'kedd'

February 1, 2024

<span id="page-0-0"></span>Version 1.0.4

License GPL  $(>= 2)$ 

Description Smoothing techniques and computing bandwidth selectors of the nth derivative of a probability density for one-dimensional data (described in Ar-salane Chouaib Guidoum (2020) [<arXiv:2012.06102>](https://arxiv.org/abs/2012.06102) [stat.CO]).

Title Kernel Estimator and Bandwidth Selection for Density and Its Derivatives

Date 2024-01-27

**Depends**  $R$  ( $>= 2.15.0$ )

Suggests nor1mix, ks, sm, locfit, orthopolynom

URL <https://gitlab.com/iagogv/kedd>

BugReports <https://gitlab.com/iagogv/kedd/-/issues>

Encoding UTF-8

LazyData yes

NeedsCompilation no

Type Package

Classification/MSC 62G05, 62G07, 65D10, 68N15

Author Iago Giné-Vázquez [cre] (<<https://orcid.org/0000-0002-6725-2638>>), Arsalane Chouaib Guidoum [aut]

Maintainer Iago Giné-Vázquez <iago.gin-vaz@protonmail.com>

Repository CRAN

Date/Publication 2024-02-01 11:00:02 UTC

# R topics documented:

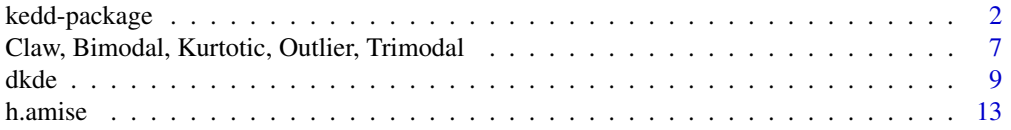

# <span id="page-1-0"></span>2 kedd-package

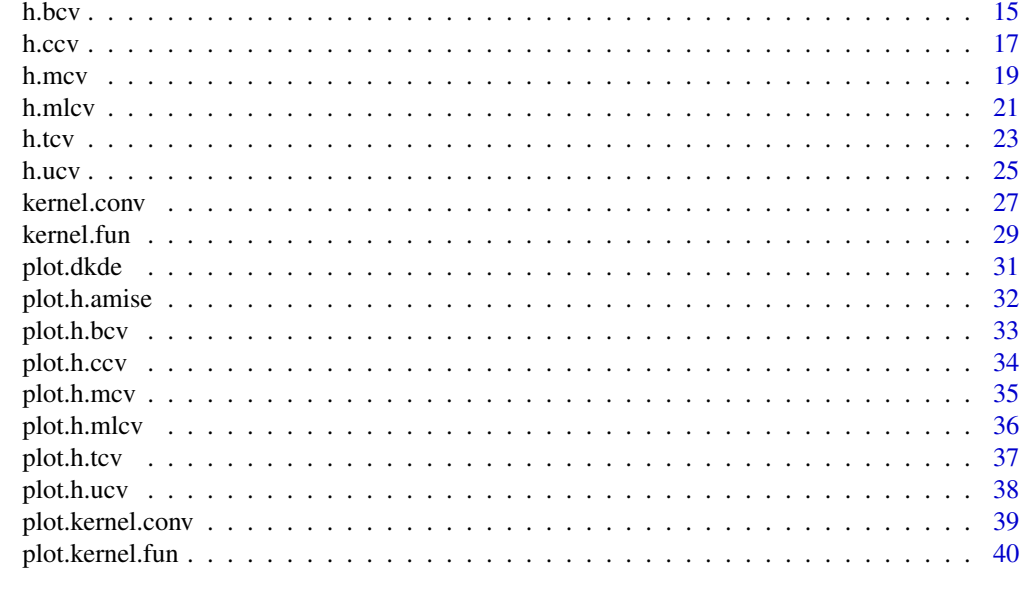

#### **Index** [42](#page-41-0)

kedd-package *Kernel Estimator and Bandwidth Selection for Density and Its Derivatives*

# Description

Smoothing techniques and computing bandwidth selectors of the r'th derivative of a probability density for one-dimensional data.

# Details

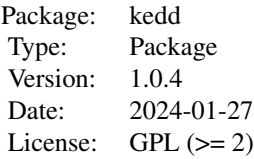

There are four main types of functions in this package:

- 1. Compute the derivatives and convolutions of a kernel function (1-d).
- 2. Compute the kernel estimators for density and its derivatives (1-d).
- 3. Computing the bandwidth selectors (1-d).
- 4. Displaying kernel estimators.

<span id="page-2-0"></span>kedd-package 3

#### Main Features

#### Convolutions and derivatives in kernel function:

In non-parametric statistics, a kernel is a weighting function used in non-parametric estimation techniques. The kernels functions  $K(x)$  are used in derivatives of kernel density estimator to estimate  $\hat{f}_h^{(r)}$  $h^{(r)}(x)$ , satisfying the following three requirements:

- 1.  $\int_R K(x)dx = 1$
- 2.  $\int_R x K(x) dx = 0$
- 3.  $\mu_2(K) = \int_R x^2 K(x) dx < \infty$

Several types of kernel functions  $K(x)$  are commonly used in this package: Gaussian, Epanechnikov, Uniform (rectangular), Triangular, Triweight, Tricube, Biweight (quartic), Cosine.

The function kernel. fun for kernel derivative  $K^{(r)}(x)$  and kernel. conv for kernel convolution  $K^{(r)} * K^{(r)}(x)$ , where the write formally:

$$
K^{(r)}(x) = \frac{d^r}{dx^r} K(x)
$$

$$
K^{(r)} * K^{(r)}(x) = \int_{-\infty}^{+\infty} K^{(r)}(y) K^{(r)}(x - y) dy
$$

for  $r = 0, 1, 2, \ldots$ 

#### Estimators of r'th derivative of a density function:

A natural estimator of the r'th derivative of a density function  $f(x)$  is:

$$
\hat{f}_h^{(r)}(x) = \frac{d^r}{dx^r} \frac{1}{nh} \sum_{i=1}^n K\left(\frac{x - X_i}{h}\right) = \frac{1}{nh^{r+1}} \sum_{i=1}^n K^{(r)}\left(\frac{x - X_i}{h}\right)
$$

Here,  $X_1, X_2, \ldots, X_n$  is an i.i.d, sample of size n from the distribution with density  $f(x)$ ,  $K(x)$ is the kernel function which we take to be a symmetric probability density with at least  $r$  non zero derivatives when estimating  $f^{(r)}(x)$ , and h is the bandwidth, this parameter is very important that controls the degree of smoothing applied to the data.

The case  $(r = 0)$  is the standard kernel density estimator (e.g. Silverman 1986, Wolfgang 1991, Scott 1992, Wand and Jones 1995, Jeffrey 1996, Bowman and Azzalini 1997, Alexandre 2009), properties of such derivative estimators are well known e.g. Sheather and Jones (1991), Jones and Kappenman (1991), Wolfgang (1991). For the case  $(r > 0)$ , is derivative of kernel density estimator (e.g. Bhattacharya 1967, Schuster 1969, Alekseev 1972, Wolfgang et all 1990, Jones 1992, Stoker 1993) and for applications which require the estimation of density derivatives can be found in Singh (1977).

For r'th derivatives of kernel density estimator one-dimensional, the main function is [dkde](#page-8-1). For display, its plot method calls [plot.dkde](#page-30-1), and if to add a plot using [lines.dkde](#page-30-2).

```
R> data(trimodal)
R > dkde(x = trimodal, deriv.order = 0, kernel = "gaussian")
 Data: trimodal (200 obs.); Kernel: gaussian
 Derivative order: 0; Bandwidth 'h' = 0.1007
       eval.points est.fx
 Min. :-2.91274 Min. :0.0000066
 1st Qu.:-1.46519 1st Qu.:0.0669750
 Median :-0.01765 Median :0.1682045
 Mean :-0.01765 Mean :0.1723692
 3rd Qu.: 1.42989 3rd Qu.:0.2484626
 Max. : 2.87743 Max. : 0.4157340
R > dkde(x = trimodal, deriv.order = 1, kernel = "gaussian")
 Data: trimodal (200 obs.); Kernel: gaussian
 Derivative order: 1; Bandwidth 'h' = 0.09094
       eval.points est.fx
 Min. :-2.87358 Min. :-1.740447
 1st Qu.:-1.44562 1st Qu.:-0.343952
 Median :-0.01765 Median : 0.009057
 Mean :-0.01765 Mean : 0.000000
 3rd Qu.: 1.41031 3rd Qu.: 0.415343
 Max. : 2.83828 Max. : 1.256891
```
# Bandwidth selectors:

The most important factor in the r'th derivative kernel density estimate is a choice of the bandwidth  $h$  for one-dimensional observations. Because of its role in controlling both the amount and the direction of smoothing, this choice is particularly important. We present the popular bandwidth selection (for more details see references) methods in this package:

- Optimal Bandwidth (AMISE); with deriv.order  $\geq 0$ , name of this function is h. amise. For display, its plot method calls  $plot.h$ . amise, and to add a plot used lines.h. amise.
- Maximum-likelihood cross-validation (MLCV); with deriv.order =  $\theta$ , name of this function is [h.mlcv](#page-20-1).

For display, its plot method calls [plot.h.mlcv](#page-35-1), and to add a plot used [lines.h.mlcv](#page-35-2).

- Unbiased cross validation (UCV); with deriv. order  $\geq 0$ , name of this function is [h.ucv](#page-24-1). For display, its plot method calls [plot.h.ucv](#page-37-1), and to add a plot used [lines.h.ucv](#page-37-2).
- Biased cross validation (BCV); with deriv. order  $\geq 0$ , name of this function is h. bcv. For display, its plot method calls [plot.h.bcv](#page-32-1), and to add a plot used [lines.h.bcv](#page-32-2).
- Complete cross-validation (CCV); with deriv.order  $\geq 0$ , name of this function is [h.ccv](#page-16-1). For display, its plot method calls [plot.h.ccv](#page-33-1), and to add a plot used [lines.h.ccv](#page-33-2).
- Modified cross-validation (MCV); with deriv. order  $\geq 0$ , name of this function is [h.mcv](#page-18-1). For display, its plot method calls  $plot.h.mcv$ , and to add a plot used [lines.h.mcv](#page-34-2).
- Trimmed cross-validation (TCV); with deriv.order  $\geq 0$ , name of this function is [h.tcv](#page-22-1). For display, its plot method calls [plot.h.tcv](#page-36-1), and to add a plot used [lines.h.tcv](#page-36-2).

<span id="page-3-0"></span>

# kedd-package 5

```
R> data(trimodal)
R> h.bcv(x =trimodal, whichbcv = 1, deriv.order = 0, kernel = "gaussian")
 Call: Biased Cross-Validation 1
 Derivative order = \thetaData: trimodal (200 obs.); Kernel: gaussian
 Min BCV = 0.004511636; Bandwidth 'h' = 0.4357812
R> h.ccv(x = trimodal, deriv.order = 1, kernel = "gaussian")Call: Complete Cross-Validation
 Derivative order = 1
 Data: trimodal (200 obs.); Kernel: gaussian
 Min CCV = 0.01985078; Bandwidth 'h' = 0.5828336
R> h.tcv(x = trimodal, deriv.order = 2, kernel = "gaussian")Call: Trimmed Cross-Validation
 Derivative order = 2
 Data: trimodal (200 obs.); Kernel: gaussian
 Min TCV = -295.563; Bandwidth 'h' = 0.08908582
R> h.ucv(x = trimodal, deriv. order = 3, kernel = "gaussian")Call: Unbiased Cross-Validation
 Derivative order = 3
 Data: trimodal (200 obs.); Kernel: gaussian
 Min UCV = -63165.18; Bandwidth 'h' = 0.1067236
```
For an overview of this package, see vignette("kedd").

# Requirements

R version  $\ge$  2.15.0

#### **Licence**

This package and its documentation are usable under the terms of the "GNU General Public License", a copy of which is distributed with the package.

#### References

Alekseev, V. G. (1972). Estimation of a probability density function and its derivatives. *Mathematical notes of the Academy of Sciences of the USSR*. 12(5), 808–811.

Alexandre, B. T. (2009). *Introduction to Nonparametric Estimation*. Springer-Verlag, New York.

Bowman, A. W. (1984). An alternative method of cross-validation for the smoothing of kernel density estimates. *Biometrika*, 71, 353–360.

Bowman, A. W. and Azzalini, A. (1997). *Applied Smoothing Techniques for Data Analysis: the Kernel Approach with S-Plus Illustrations*. Oxford University Press, Oxford.

Bowman, A.W. and Azzalini, A. (2003). Computational aspects of nonparametric smoothing with illustrations from the [sm](https://CRAN.R-project.org/package=sm) library. *Computational Statistics and Data Analysis*, 42, 545–560.

Bowman, A.W. and Azzalini, A. (2013). **[sm](https://CRAN.R-project.org/package=sm)**: Smoothing methods for nonparametric regression and density estimation. R *package version 2.2-5.3*. Ported to R by B. D. Ripley.

Bhattacharya, P. K. (1967). Estimation of a probability density function and Its derivatives. *Sankhya: The Indian Journal of Statistics, Series A*, 29, 373–382.

Duin, R. P. W. (1976). On the choice of smoothing parameters of Parzen estimators of probability density functions. *IEEE Transactions on Computers*, C-25, 1175–1179.

Feluch, W. and Koronacki, J. (1992). A note on modified cross-validation in density estimation. *Computational Statistics and Data Analysis*, 13, 143–151.

George, R. T. (1990). The maximal smoothing principle in density estimation. *Journal of the American Statistical Association*, 85, 470–477.

George, R. T. and Scott, D. W. (1985). Oversmoothed nonparametric density estimates. *Journal of the American Statistical Association*, 80, 209–214.

Habbema, J. D. F., Hermans, J., and Van den Broek, K. (1974) A stepwise discrimination analysis program using density estimation. *Compstat 1974: Proceedings in Computational Statistics*. Physica Verlag, Vienna.

Heidenreich, N. B., Schindler, A. and Sperlich, S. (2013). Bandwidth selection for kernel density estimation: a review of fully automatic selectors. *Advances in Statistical Analysis*.

Jeffrey, S. S. (1996). *Smoothing Methods in Statistics*. Springer-Verlag, New York.

Jones, M. C. (1992). Differences and derivatives in kernel estimation. *Metrika*, 39, 335–340.

Jones, M. C., Marron, J. S. and Sheather,S. J. (1996). A brief survey of bandwidth selection for density estimation. *Journal of the American Statistical Association*, 91, 401–407.

Jones, M. C. and Kappenman, R. F. (1991). On a class of kernel density estimate bandwidth selectors. *Scandinavian Journal of Statistics*, 19, 337–349.

Loader, C. (1999). *Local Regression and Likelihood*. Springer, New York.

Olver, F. W., Lozier, D. W., Boisvert, R. F. and Clark, C. W. (2010). *NIST Handbook of Mathematical Functions*. Cambridge University Press, New York, USA.

Peter, H. and Marron, J.S. (1987). Estimation of integrated squared density derivatives. *Statistics and Probability Letters*, 6, 109–115.

Peter, H. and Marron, J.S. (1991). Local minima in cross-validation functions. *Journal of the Royal Statistical Society, Series B*, 53, 245–252.

Radhey, S. S. (1987). MISE of kernel estimates of a density and its derivatives. *Statistics and Probability Letters*, 5, 153–159.

Rudemo, M. (1982). Empirical choice of histograms and kernel density estimators. *Scandinavian Journal of Statistics*, 9, 65–78.

Scott, D. W. (1992). *Multivariate Density Estimation. Theory, Practice and Visualization*. New York: Wiley.

Scott, D.W. and George, R. T. (1987). Biased and unbiased cross-validation in density estimation. *Journal of the American Statistical Association*, 82, 1131–1146.

<span id="page-6-0"></span>Schuster, E. F. (1969) Estimation of a probability density function and its derivatives. *The Annals of Mathematical Statistics*, 40 (4), 1187–1195.

Sheather, S. J. (2004). Density estimation. *Statistical Science*, 19, 588–597.

Sheather, S. J. and Jones, M. C. (1991). A reliable data-based bandwidth selection method for kernel density estimation. *Journal of the Royal Statistical Society, Series B*, 53, 683–690.

Silverman, B. W. (1986). *Density Estimation for Statistics and Data Analysis*. Chapman & Hall/CRC. London.

Singh, R. S. (1977). Applications of estimators of a density and its derivatives to certain statistical problems. *Journal of the Royal Statistical Society, Series B*, 39(3), 357–363.

Stoker, T. M. (1993). Smoothing bias in density derivative estimation. *Journal of the American Statistical Association*, 88, 855–863.

Stute, W. (1992). Modified cross validation in density estimation. *Journal of Statistical Planning and Inference*, 30, 293–305.

Tarn, D. (2007). [ks](https://CRAN.R-project.org/package=ks): Kernel density estimation and kernel discriminant analysis for multivariate data in R. *Journal of Statistical Software*, 21(7), 1–16.

Tristen, H. and Jeffrey, S. R. (2008). Nonparametric Econometrics: The [np](https://CRAN.R-project.org/package=np) Package. *Journal of Statistical Software*,27(5).

Venables, W. N. and Ripley, B. D. (2002). *Modern Applied Statistics with S*. New York: Springer.

Wand, M. P. and Jones, M. C. (1995). *Kernel Smoothing*. Chapman and Hall, London.

Wand, M.P. and Ripley, B. D. (2013). **[KernSmooth](https://CRAN.R-project.org/package=KernSmooth)**: Functions for Kernel Smoothing for Wand and Jones (1995). R *package version 2.23-10*.

Wolfgang, H. (1991). *Smoothing Techniques*, *With Implementation in S*. Springer-Verlag, New York.

Wolfgang, H., Marlene, M., Stefan, S. and Axel, W. (2004). *Nonparametric and Semiparametric Models*. Springer-Verlag, Berlin Heidelberg.

Wolfgang, H., Marron, J. S. and Wand, M. P. (1990). Bandwidth choice for density derivatives. *Journal of the Royal Statistical Society, Series B*, 223–232.

#### See Also

[ks](https://CRAN.R-project.org/package=ks), [KernSmooth](https://CRAN.R-project.org/package=KernSmooth), [sm](https://CRAN.R-project.org/package=sm), [np](https://CRAN.R-project.org/package=np), [locfit](https://CRAN.R-project.org/package=locfit), [feature](https://CRAN.R-project.org/package=feature), [GenKern](https://CRAN.R-project.org/package=GenKern).

Claw, Bimodal, Kurtotic, Outlier, Trimodal *Datasets*

#### **Description**

A random sample of size 200 from the claw, bimodal, kurtotic, outlier and trimodal Gaussian density.

#### Usage

```
data(claw)
data(bimodal)
data(kurtotic)
data(outlier)
data(trimodal)
```
# Format

Numeric vector with length 200.

# Details

Generate 200 random numbers, distributed according to a normal mixture, using [rnorMix](#page-0-0) in package [nor1mix](https://CRAN.R-project.org/package=nor1mix).

```
## Claw density
claw <- rnorMix(n=200, MW.nm10)
plot(MW.nm10)
## Bimodal density
bimodal <- rnorMix(n=200, MW.nm7)
plot( MW.nm7)
## Kurtotic density
kurtotic <- rnorMix(n=200, MW.nm4)
plot(MW.nm4)
## Outlier density
outlier <- rnorMix(n=200, MW.nm5)
```

```
plot( MW.nm5)
## Trimodal density
trimodal <- rnorMix(n=200, MW.nm9)
```
#### Source

plot(MW.nm9)

Randomly generated a normal mixture with the function [rnorMix](#page-0-0) in package [nor1mix](https://CRAN.R-project.org/package=nor1mix).

# References

Martin, M. (2013). [nor1mix](https://CRAN.R-project.org/package=nor1mix): Normal (1-d) mixture models (S3 classes and methods). R *package version 1.1-4*.

<span id="page-7-0"></span>

#### <span id="page-8-1"></span><span id="page-8-0"></span>Description

The (S3) generic function dkde computes the r'th derivative of kernel density estimator for onedimensional data. Its default method does so with the given kernel and bandwidth  $h$  for onedimensional observations.

#### Usage

```
dkde(x, \ldots)## Default S3 method:
dkde(x, y = NULL, deriv.order = 0, h, kernel = c("gaussian","epanechnikov", "uniform", "triangular", "triweight",
         "tricube", "biweight", "cosine"), ...)
```
#### Arguments

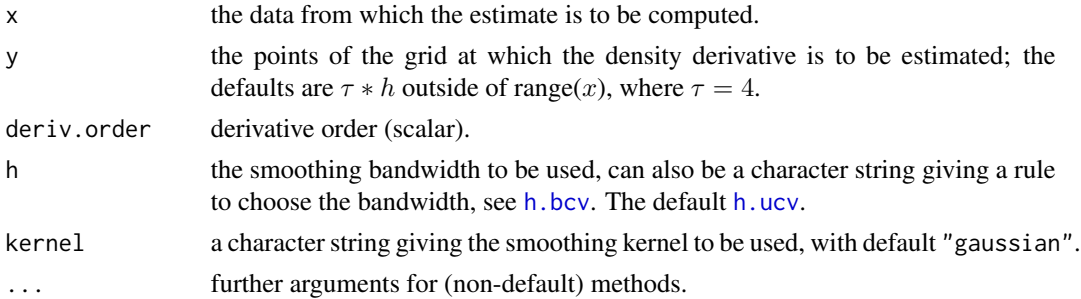

#### Details

A simple estimator for the density derivative can be obtained by taking the derivative of the kernel density estimate. If the kernel  $K(x)$  is differentiable r times then the r'th density derivative estimate can be written as:

$$
\hat{f}_h^{(r)}(x)=\frac{1}{nh^{r+1}}\sum_{i=1}^nK^{(r)}\left(\frac{x-X_i}{h}\right)
$$

where,

$$
K^{(r)}(x) = \frac{d^r}{dx^r}K(x)
$$

for  $r = 0, 1, 2, \ldots$ 

The following assumptions on the density  $f^{(r)}(x)$ , the bandwidth h, and the kernel  $K(x)$ :

- 1. The  $(r + 2)$  derivative  $f^{(r+2)}(x)$  is continuous, square integrable and ultimately monotone.
- 2.  $\lim_{n\to\infty} h = 0$  and  $\lim_{n\to\infty} nh^{2r+1} = \infty$  i.e., as the number of samples n is increased h approaches zero at a rate slower than  $1/n^{2r+1}$ .

<span id="page-9-0"></span>3.  $K(x) \geq 0$  and  $\int_R K(x)dx = 1$ . The kernel function is assumed to be symmetric about the origin i.e.,  $\int_R x K^{(r)}(x) dx = 0$  for even r and has finite second moment i.e.,  $\mu_2(K) =$  $\int_R x^2 K(x) dx < \infty$ .

Some theoretical properties of the estimator  $\hat{f}_h^{(r)}$  $h_h^{(1)}$  have been investigated, among others, by Bhattacharya (1967), Schuster (1969). Let us now turn to the statistical properties of estimator. We are interested in the mean squared error since it combines squared bias and variance.

The **bias** can be written as:

$$
E\left[\hat{f}_h^{(r)}(x)\right] - f^{(r)}(x) = \frac{1}{2}h^2\mu_2(K)f^{(r+2)}(x) + o(h^2)
$$

The **variance** of the estimator can be written as:

$$
VAR\left[\hat{f}_h^{(r)}(x)\right] = \frac{f(x)R\left(K^{(r)}\right)}{nh^{2r+1}} + o(1/nh^{2r+1})
$$

with,  $R\left(K^{(r)}\right) = \int_R \left(K^{(r)}(x)\right)^2 dx$ .

The MSE (Mean Squared Error) for kernel density derivative estimators can be written as:

$$
MSE\left(\hat{f}_h^{(r)}(x), f^{(r)}(x)\right) = \frac{f(x)R\left(K^{(r)}\right)}{nh^{2r+1}} + \frac{1}{4}h^4\mu_2^2(K)f^{(r+1)}(x)^2 + o(h^4 + 1/nh^{2r+1})
$$

It follows that the MSE-optimal bandwidth for estimating  $\hat{f}_h^{(r)}S(x)$ , is of order  $n^{-1/(2r+5)}$ . Therefore, the estimation of  $\hat{f}_h^{(1)}$  $h^{(1)}(x)$  requires a bandwidth of order  $n^{-1/7}$  compared to the optimal  $n^{-1/5}$ for estimating  $f(x)$  itself. It reveals the increasing difficulty in problems of estimating higher derivatives.

The MISE (Mean Integrated Squared Error) can be written as:

$$
MISE\left(\hat{f}_h^{(r)}(x), f^{(r)}(x)\right) = AMISE\left(\hat{f}_h^{(r)}(x), f^{(r)}(x)\right) + o(h^4 + 1/nh^{2r+1})
$$

where,

$$
AMISE\left(\hat{f}_h^{(r)}(x), f^{(r)}(x)\right) = \frac{1}{nh^{2r+1}} R\left(K^{(r)}\right) + \frac{1}{4}h^4\mu_2^2(K)R\left(f^{(r+2)}\right)
$$

with:  $R(f^{(r)}(x)) = \int_R (f^{(r)}(x))^2 dx$ . The performance of kernel is measured by MISE or AMISE (Asymptotic MISE).

If the bandwidth h is missing from dkde, then the default bandwidth is h.ucv( $x$ , deriv.order, kernel) (Unbiased cross-validation, see [h.ucv](#page-24-1)). For more details see references.

dkde te beste beste beste beste beste beste beste beste beste beste beste beste beste beste beste beste beste

#### Value

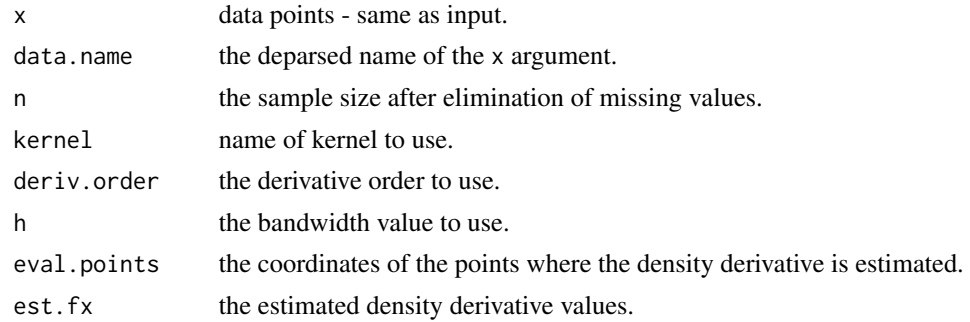

# Note

This function are available in other packages such as **[KernSmooth](https://CRAN.R-project.org/package=KernSmooth)**, [sm](https://CRAN.R-project.org/package=sm), [np](https://CRAN.R-project.org/package=np), [GenKern](https://CRAN.R-project.org/package=GenKern) and [locfit](https://CRAN.R-project.org/package=locfit) if deriv.order=0, and in **[ks](https://CRAN.R-project.org/package=ks)** package for Gaussian kernel only if  $0 \leq$  deriv.order  $\leq$  10.

#### Author(s)

Arsalane Chouaib Guidoum <acguidoum@usthb.dz>

#### References

Alekseev, V. G. (1972). Estimation of a probability density function and its derivatives. *Mathematical notes of the Academy of Sciences of the USSR*. 12 (5), 808–811.

Alexandre, B. T. (2009). *Introduction to Nonparametric Estimation*. Springer-Verlag, New York.

Bowman, A. W. and Azzalini, A. (1997). *Applied Smoothing Techniques for Data Analysis: the Kernel Approach with S-Plus Illustrations*. Oxford University Press, Oxford.

Bhattacharya, P. K. (1967). Estimation of a probability density function and Its derivatives. *Sankhya: The Indian Journal of Statistics, Series A*, 29, 373–382.

Jeffrey, S. S. (1996). *Smoothing Methods in Statistics*. Springer-Verlag, New York.

Radhey, S. S. (1987). MISE of kernel estimates of a density and its derivatives. *Statistics and Probability Letters*, 5, 153–159.

Scott, D. W. (1992). *Multivariate Density Estimation. Theory, Practice and Visualization*. New York: Wiley.

Schuster, E. F. (1969) Estimation of a probability density function and its derivatives. *The Annals of Mathematical Statistics*, 40 (4), 1187–1195.

Silverman, B. W. (1986). *Density Estimation for Statistics and Data Analysis*. Chapman & Hall/CRC. London.

Stoker, T. M. (1993). Smoothing bias in density derivative estimation. *Journal of the American Statistical Association*, 88, 855–863.

Venables, W. N. and Ripley, B. D. (2002). *Modern Applied Statistics with S*. New York: Springer.

Wand, M. P. and Jones, M. C. (1995). *Kernel Smoothing*. Chapman and Hall, London.

Wolfgang, H. (1991). *Smoothing Techniques*, *With Implementation in S*. Springer-Verlag, New York.

#### <span id="page-11-0"></span>See Also

plot. dkde, see [density](#page-0-0) in package "stats" if deriv. order =  $\theta$ , and [kdde](#page-0-0) in package **[ks](https://CRAN.R-project.org/package=ks)**.

#### Examples

```
## EXAMPLE 1: Simple example of a Gaussian density derivative
x \le - rnorm(100)
dkde(x,deriv.order=0) ## KDE of f
dkde(x,deriv.order=1) ## KDDE of d/dx f
dkde(x,deriv.order=2) ## KDDE of d^2/x^2 f
dkde(x,deriv.order=3) ## KDDE of d^3/x^3 f
oldpar <- par(no.readonly = TRUE)
dev.new()
par(mfrow=c(2,2))
plot(dkde(x,deriv.order=0))
plot(dkde(x,deriv.order=1))
plot(dkde(x,deriv.order=2))
plot(dkde(x,deriv.order=3))
par(oldpar)
## EXAMPLE 2: Bimodal Gaussian density derivative
## show the kernels in the dkde parametrization
fx <- function(x) 0.5 * dnorm(x,-1.5,0.5) + 0.5 * dnorm(x,1.5,0.5)
fx1 <- function(x) 0.5 *(-4*x-6)* dnorm(x,-1.5,0.5) + 0.5 *(-4*x+6) *
                   dnorm(x,1.5,0.5)
## 'h = 0.3' ; 'Derivative order = 0'
kernels <- eval(formals(dkde.default)$kernel)
dev.new()
plot(dkde(bimodal,h=0.3),sub=paste("Derivative order = 0",";",
     "Bandwidth =0.3 "), vlim=c(0,0.5), main = "Bimodal Gaussian Density")
for(i in 2:length(kernels))
  lines(dkde(bimodal, h = 0.3, kernal = kernal[i]), col = i)curve(fx,add=TRUE,lty=8)
legend("topright", legend = c(TRUE,kernels), col = c("black",seq(kernels)),
         lty = c(8, rep(1, length(kernels))), cex=0.7, inset = .015)## 'h = 0.6' ; 'Derivative order = 1'
kernels <- eval(formals(dkde.default)$kernel)[-3]
dev.new()
plot(dkde(bimodal,deriv.order=1,h=0.6),main = "Bimodal Gaussian Density Derivative",sub=paste
         ("Derivative order = 1", "; ", "Bandwidth =0.6"), ylim=c(-0.6, 0.6))
for(i in 2:length(kernels))
  lines(dkde(bimodal,deriv.order=1, h = 0.6, kernal = kernal[i]), col = i)curve(fx1,add=TRUE,lty=8)
legend("topright", legend = c(TRUE,kernels), col = c("black",seq(kernels)),
          lty = c(8, rep(1, length(kernels))), cex=0.7, inset = .015)
```
<span id="page-12-1"></span><span id="page-12-0"></span>

# Description

The (S3) generic function h. amise evaluates the asymptotic mean integrated squared error AMISE for optimal smoothing parameters  $h$  of r'th derivative of kernel density estimator one-dimensional.

#### Usage

```
h. amise(x, ...)## Default S3 method:
h.amise(x, deriv.order = 0, lower = 0.1 * hos, upper = 2 * hos,
         tol = 0.1 * lower, kernel = c("gaussian", "epanechnikov", "triweight",
         "tricube", "biweight", "cosine"), ...)
```
# Arguments

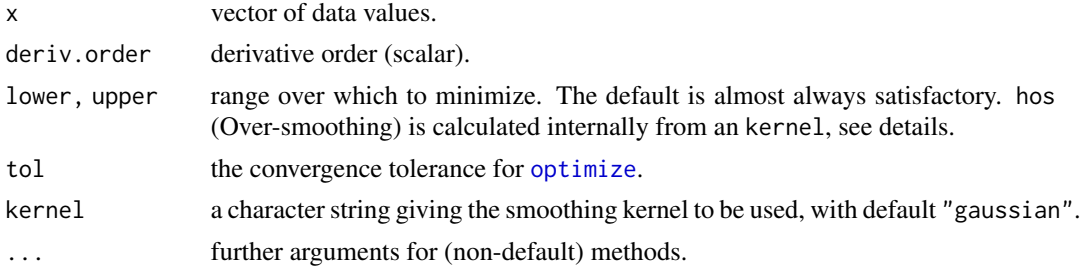

#### Details

h.amise asymptotic mean integrated squared error implements for choosing the optimal bandwidth h of a r'th derivative kernel density estimator.

We Consider the following AMISE version of the r'th derivative of f the r'th derivative of the kernel estimate (see Scott 1992, pp 131):

$$
AMISE(h; r) = \frac{R(K^{(r)})}{nh^{2r+1}} + \frac{1}{4}h^4\mu_2^2(K)R\left(f^{(r+2)}\right)
$$

The optimal bandwidth minimizing this function is:

$$
h_{(r)}^* = \left[\frac{(2r+1)R\left(K^{(r)}\right)}{\mu_2^2(K)R\left(f^{(r+2)}\right)}\right]^{1/(2r+5)} n^{-1/(2r+5)}
$$

whereof

$$
\inf_{h>0} AMISE(h; r) = \frac{2r+5}{4}R\left(K^{(r)}\right)^{\frac{4}{(2r+5)}}\left[\frac{\mu_2^2(K)R\left(f^{(r+2)}\right)}{2r+1}\right]^{\frac{2r+1}{2r+5}}n^{-\frac{4}{2r+5}}
$$

<span id="page-13-0"></span>which is the smallest possible AMISE for estimation of  $f^{(r)}(x)$  using the kernel  $K(x)$ , where  $R(K^{(r)}) = \int_R K^{(r)}(x)^2 dx$  and  $\mu_2(K) = \int_R x^2 K(x) dx$ .

The range over which to minimize is hos Oversmoothing bandwidth, the default is almost always satisfactory. See George and Scott (1985), George (1990), Scott (1992, pp 165), Wand and Jones (1995, pp 61).

#### Value

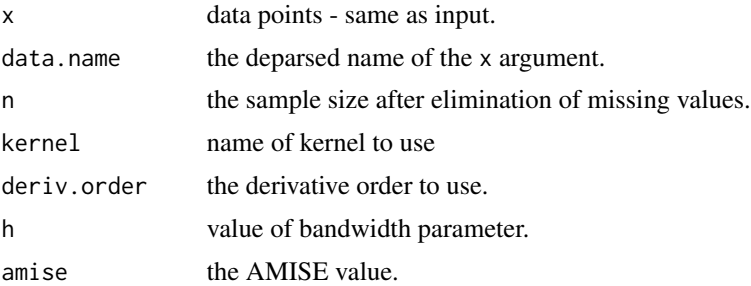

#### Author(s)

Arsalane Chouaib Guidoum <acguidoum@usthb.dz>

#### References

Bowman, A. W. and Azzalini, A. (1997). *Applied Smoothing Techniques for Data Analysis: the Kernel Approach with S-Plus Illustrations*. Oxford University Press, Oxford.

Radhey, S. S. (1987). MISE of kernel estimates of a density and its derivatives. *Statistics and Probability Letters*, 5, 153–159.

Scott, D. W. (1992). *Multivariate Density Estimation. Theory, Practice and Visualization*. New York: Wiley.

Sheather, S. J. (2004). Density estimation. *Statistical Science*, 19, 588–597.

Silverman, B. W. (1986). *Density Estimation for Statistics and Data Analysis*. Chapman & Hall/CRC. London.

Wand, M. P. and Jones, M. C. (1995). *Kernel Smoothing*. Chapman and Hall, London.

#### See Also

[plot.h.amise](#page-31-1), see [nmise](#page-0-0) in package [sm](https://CRAN.R-project.org/package=sm) this function evaluates the mean integrated squared error of a density estimate (deriv.order =  $\theta$ ) which is constructed from data which follow a normal distribution.

#### Examples

## Derivative order = 0

h.amise(kurtotic,deriv.order = 0)

#### <span id="page-14-0"></span>h.bcv 15

```
## Derivative order = 1
```

```
h.amise(kurtotic,deriv.order = 1)
```
#### <span id="page-14-1"></span>h.bcv *Biased Cross-Validation for Bandwidth Selection*

#### Description

The (S3) generic function h.bcv computes the biased cross-validation bandwidth selector of r'th derivative of kernel density estimator one-dimensional.

#### Usage

```
h.bcv(x, \ldots)## Default S3 method:
h.bcv(x, whichbcv = 1, deriv.order = 0, lower = 0.1 * hos, upper = 2 * hos,
         tol = 0.1 * lower, kernel = c("gaussian", "epanechnikov",
         "triweight","tricube","biweight","cosine"), ...)
```
#### Arguments

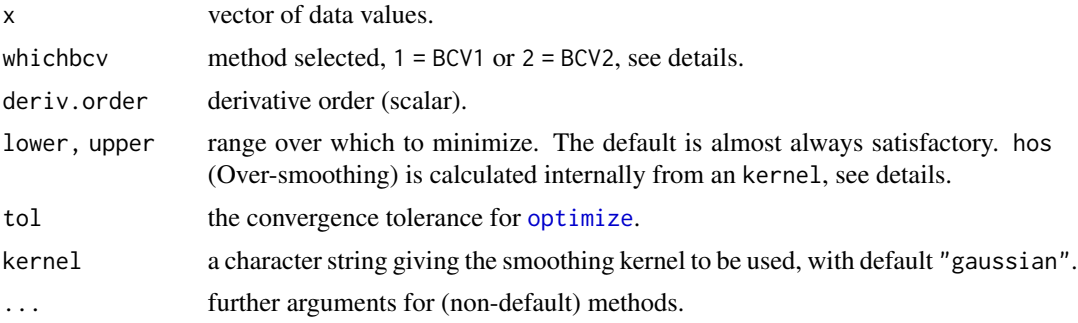

#### Details

h. bcv biased cross-validation implements for choosing the bandwidth  $h$  of a r'th derivative kernel density estimator. if whichbcv = 1 then  $BCV1$  is selected (Scott and George 1987), and if whichbcv = 2 used BCV2 (Jones and Kappenman 1991).

Scott and George (1987) suggest a method which has as its immediate target the **AMISE** (e.g. Silverman 1986, section 3.3). We denote  $\hat{\theta}_r(h)$  and  $\bar{\theta}_r(h)$  (Peter and Marron 1987, Jones and Kappenman 1991) by:

$$
\hat{\theta}_r(h) = \frac{(-1)^r}{n(n-1)h^{2r+1}} \sum_{i=1}^n \sum_{j=1; j \neq i}^n K^{(r)} * K^{(r)} \left( \frac{X_j - X_i}{h} \right)
$$

and

$$
\bar{\theta}_r(h) = \frac{(-1)^r}{n(n-1)h^{2r+1}} \sum_{i=1}^n \sum_{j=1; j \neq i}^n K^{(2r)} \left( \frac{X_j - X_i}{h} \right)
$$

<span id="page-15-0"></span>Scott and George (1987) proposed using  $\hat{\theta}_r(h)$  to estimate  $f^{(r)}(x)$ . Thus,  $\hat{h}_{BC}^{(r)}$  $_{BCV1}^{(r)}$ , say, is the h that minimises:

$$
BCV1(h;r) = \frac{R(K^{(r)})}{nh^{2r+1}} + \frac{1}{4}\mu_2^2(K)h^4\hat{\theta}_{r+2}(h)
$$

and we define  $\hat{h}_{BC}^{(r)}$  $_{BCV2}^{(r)}$  as the minimiser of (Jones and Kappenman 1991):

$$
BCV2(h;r) = \frac{R(K^{(r)})}{nh^{2r+1}} + \frac{1}{4}\mu_2^2(K)h^4\overline{\theta}_{r+2}(h)
$$

where  $K^{(r)} * K^{(r)}(x)$  is the convolution of the r'th derivative kernel function  $K^{(r)}(x)$  (see [kernel.conv](#page-26-1) and kernel . fun);  $R\left(K^{(r)}\right) = \int_R K^{(r)}(x)^2 dx$  and  $\mu_2(K) = \int_R x^2 K(x) dx$ .

The range over which to minimize is hos Oversmoothing bandwidth, the default is almost always satisfactory. See George and Scott (1985), George (1990), Scott (1992, pp 165), Wand and Jones (1995, pp 61).

# Value

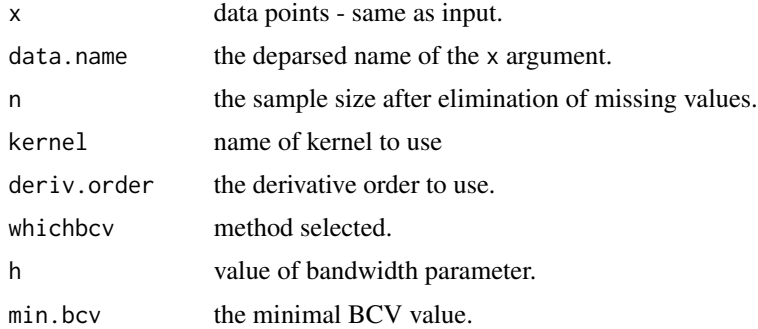

#### Author(s)

Arsalane Chouaib Guidoum <acguidoum@usthb.dz>

#### References

Jones, M. C. and Kappenman, R. F. (1991). On a class of kernel density estimate bandwidth selectors. *Scandinavian Journal of Statistics*, 19, 337–349.

Jones, M. C., Marron, J. S. and Sheather,S. J. (1996). A brief survey of bandwidth selection for density estimation. *Journal of the American Statistical Association*, 91, 401–407.

Peter, H. and Marron, J.S. (1987). Estimation of integrated squared density derivatives. *Statistics and Probability Letters*, 6, 109–115.

Scott, D.W. and George, R. T. (1987). Biased and unbiased cross-validation in density estimation. *Journal of the American Statistical Association*, 82, 1131–1146.

<span id="page-16-0"></span>h.ccv 17

Sheather,S. J. (2004). Density estimation. *Statistical Science*, 19, 588–597.

Tarn, D. (2007). [ks](https://CRAN.R-project.org/package=ks): Kernel density estimation and kernel discriminant analysis for multivariate data in R. *Journal of Statistical Software*, 21(7), 1–16.

Wand, M. P. and Jones, M. C. (1995). *Kernel Smoothing*. Chapman and Hall, London.

Wolfgang, H. (1991). *Smoothing Techniques*, *With Implementation in S*. Springer-Verlag, New York.

#### See Also

[plot.h.bcv](#page-32-1), see [bw.bcv](#page-0-0) in package "stats" and [bcv](#page-0-0) in package [MASS](https://CRAN.R-project.org/package=MASS) for Gaussian kernel only if deriv.order =  $\theta$ , [Hbcv](#page-0-0) for bivariate data in package [ks](https://CRAN.R-project.org/package=ks) for Gaussian kernel only if deriv.order = 0, [kdeb](#page-0-0) in package **[locfit](https://CRAN.R-project.org/package=locfit)** if deriv.order =  $0$ .

#### Examples

```
## EXAMPLE 1:
x < - rnorm(100)
h.bcv(x, whichbcv = 1, deriv.order = 0)h.bcv(x,whichbcv = 2, deriv.order = 0)
## EXAMPLE 2:
## Derivative order = 0
h.bcv(kurtotic,deriv.order = 0)
## Derivative order = 1
h.bcv(kurtotic,deriv.order = 1)
```
<span id="page-16-1"></span>h.ccv *Complete Cross-Validation for Bandwidth Selection*

# Description

The (S3) generic function h.ccv computes the complete cross-validation bandwidth selector of r'th derivative of kernel density estimator one-dimensional.

#### Usage

```
h.ccv(x, \ldots)## Default S3 method:
h.ccv(x, deriv.order = 0, lower = 0.1 * hos, upper = hos,
         tol = 0.1 * lower, kernel = c("gaussian", "triweight",
         "tricube", "biweight", "cosine"), ...)
```
#### <span id="page-17-0"></span>Arguments

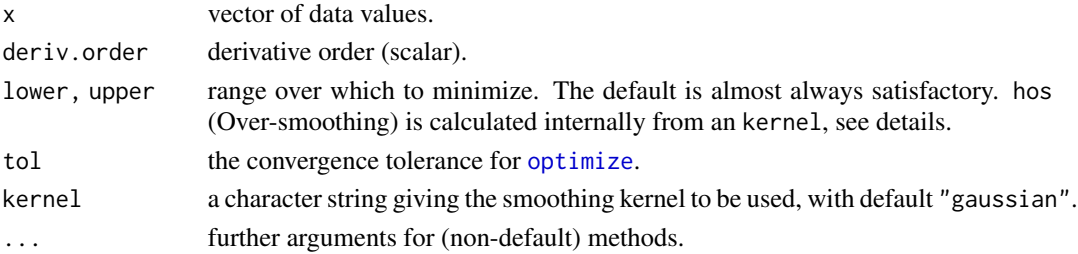

#### Details

h.ccv complete cross-validation implements for choosing the bandwidth  $h$  of a r'th derivative kernel density estimator.

Jones and Kappenman (1991) proposed a so-called complete cross-validation (CCV) in kernel density estimator. This method can be extended to the estimation of derivative of the density, basing our estimate of integrated squared density derivative (Peter and Marron 1987) on the  $\bar{\theta}_r(h)$ 's, we get the following, start from  $R\left(\hat{f}_h^{(r)}\right)$  $\hat{h}_h^{(r)}$   $\bigg) - \bar{\theta}_r(h)$  as an estimate of MISE. Thus,  $\hat{h}_{CCV}^{(r)}$ , say, is the  $h$ that minimises:

$$
CCV(h;r) = R\left(\hat{f}_h^{(r)}\right) - \bar{\theta}_r(h) + \frac{1}{2}\mu_2(K)h^2\bar{\theta}_{r+1}(h) + \frac{1}{24}\left(6\mu_2^2(K) - \delta(K)\right)h^4\bar{\theta}_{r+2}(h)
$$

with

$$
R\left(\hat{f}_h^{(r)}\right) = \int \left(\hat{f}_h^{(r)}(x)\right)^2 dx = \frac{R\left(K^{(r)}\right)}{nh^{2r+1}} + \frac{(-1)^r}{n(n-1)h^{2r+1}} \sum_{i=1}^n \sum_{j=1; j\neq i}^n K^{(r)} * K^{(r)}\left(\frac{X_j - X_i}{h}\right)
$$

and

$$
\bar{\theta}_r(h) = \frac{(-1)^r}{n(n-1)h^{2r+1}} \sum_{i=1}^n \sum_{j=1; j \neq i}^n K^{(2r)} \left( \frac{X_j - X_i}{h} \right)
$$

and  $K^{(r)} * K^{(r)}(x)$  is the convolution of the r'th derivative kernel function  $K^{(r)}(x)$  (see [kernel.conv](#page-26-1) and kernel . fun);  $R(K^{(r)}) = \int_R K^{(r)}(x)^2 dx$  and  $\mu_2(K) = \int_R x^2 K(x) dx$ ,  $\delta(K) = \int_R x^4 K(x) dx$ .

The range over which to minimize is hos Oversmoothing bandwidth, the default is almost always satisfactory. See George and Scott (1985), George (1990), Scott (1992, pp 165), Wand and Jones (1995, pp 61).

#### Value

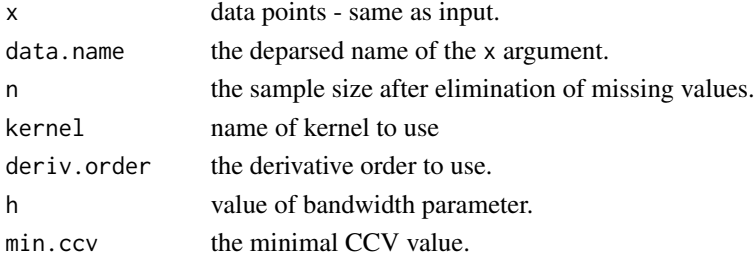

#### <span id="page-18-0"></span>h.mcv 19

#### Author(s)

Arsalane Chouaib Guidoum <acguidoum@usthb.dz>

#### References

Jones, M. C. and Kappenman, R. F. (1991). On a class of kernel density estimate bandwidth selectors. *Scandinavian Journal of Statistics*, 19, 337–349.

Peter, H. and Marron, J.S. (1987). Estimation of integrated squared density derivatives. *Statistics and Probability Letters*, 6, 109–115.

#### See Also

[plot.h.ccv](#page-33-1).

# Examples

## Derivative order = 0

```
h.ccv(kurtotic,deriv.order = 0)
```

```
## Derivative order = 1
```
h.ccv(kurtotic,deriv.order = 1)

<span id="page-18-1"></span>

h.mcv *Modified Cross-Validation for Bandwidth Selection*

#### Description

The (S3) generic function h.mcv computes the modified cross-validation bandwidth selector of r'th derivative of kernel density estimator one-dimensional.

#### Usage

```
h.mcv(x, \ldots)## Default S3 method:
h.mcv(x, deriv.order = 0, lower = 0.1 * hos, upper = 2 * hos,
         tol = 0.1 * lower, kernel = c("gaussian", "epanechnikov", "triweight",
         "tricube", "biweight", "cosine"), ...)
```
# Arguments

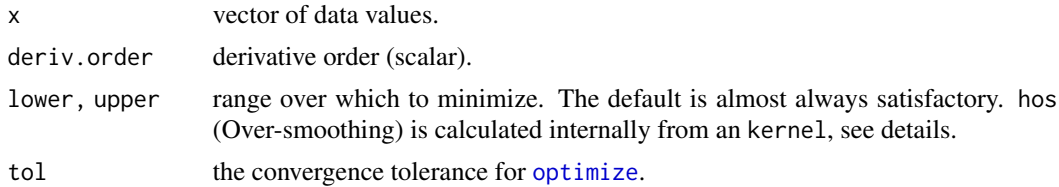

<span id="page-19-0"></span>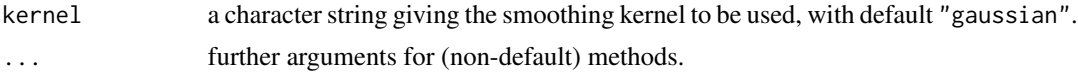

#### Details

h.mcv modified cross-validation implements for choosing the bandwidth  $h$  of a r'th derivative kernel density estimator.

Stute (1992) proposed a so-called modified cross-validation (MCV) in kernel density estimator. This method can be extended to the estimation of derivative of a density, the essential idea based on approximated the problematic term by the aid of the Hajek projection (see Stute 1992). The minimization criterion is defined by:

$$
MCV(h;r) = \frac{R(K^{(r)})}{nh^{2r+1}} + \frac{(-1)^r}{n(n-1)h^{2r+1}} \sum_{i=1}^n \sum_{j=1; j \neq i}^n \varphi^{(r)}\left(\frac{X_j - X_i}{h}\right)
$$

whit

$$
\varphi^{(r)}(c) = \left( K^{(r)} * K^{(r)} - K^{(2r)} - \frac{\mu_2(K)}{2} K^{(2r+2)} \right)(c)
$$

and  $K^{(r)} * K^{(r)}(x)$  is the convolution of the r'th derivative kernel function  $K^{(r)}(x)$  (see [kernel.conv](#page-26-1) and kernel . fun);  $R\left(K^{(r)}\right) = \int_R K^{(r)}(x)^2 dx$  and  $\mu_2(K) = \int_R x^2 K(x) dx$ .

The range over which to minimize is hos Oversmoothing bandwidth, the default is almost always satisfactory. See George and Scott (1985), George (1990), Scott (1992, pp 165), Wand and Jones (1995, pp 61).

#### Value

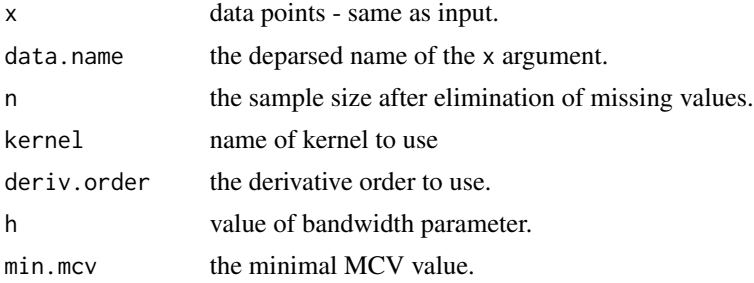

#### Author(s)

Arsalane Chouaib Guidoum <acguidoum@usthb.dz>

# References

Heidenreich, N. B., Schindler, A. and Sperlich, S. (2013). Bandwidth selection for kernel density estimation: a review of fully automatic selectors. *Advances in Statistical Analysis*.

Stute, W. (1992). Modified cross validation in density estimation. *Journal of Statistical Planning and Inference*, 30, 293–305.

#### <span id="page-20-0"></span>h.mlcv 21

# See Also

[plot.h.mcv](#page-34-1).

# Examples

```
## Derivative order = 0
h.mcv(kurtotic,deriv.order = 0)
## Derivative order = 1
h.mcv(kurtotic,deriv.order = 1)
```
<span id="page-20-1"></span>h.mlcv *Maximum-Likelihood Cross-validation for Bandwidth Selection*

# Description

The (S3) generic function h.mlcv computes the maximum likelihood cross-validation (Kullback-Leibler information) bandwidth selector of a one-dimensional kernel density estimate.

#### Usage

```
h.mlcv(x, \ldots)## Default S3 method:
h.mlcv(x, lower = 0.1, upper = 5, tol = 0.1 * lower,
         kernel = c("gaussian", "epanechnikov", "uniform", "triangular",
         "triweight", "tricube", "biweight", "cosine"), ...)
```
#### Arguments

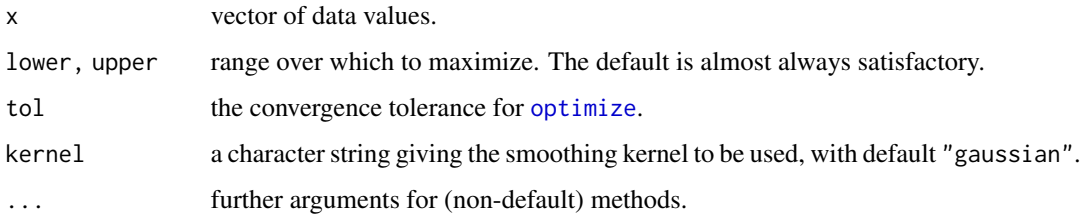

# Details

h.mlcv maximum-likelihood cross-validation implements for choosing the optimal bandwidth  $h$  of kernel density estimator.

<span id="page-21-0"></span>This method was proposed by Habbema, Hermans, and Van den Broeck (1971) and by Duin (1976). The maximum-likelihood cross-validation (MLCV) function is defined by:

$$
MLCV(h) = n^{-1} \sum_{i=1}^{n} \log \left[ \hat{f}_{h,i}(x) \right]
$$

the estimate  $\hat{f}_{h,i}(x)$  on the subset  $\{X_j\}_{j\neq i}$  denoting the leave-one-out estimator, can be written:

$$
\hat{f}_{h,i}(X_i) = \frac{1}{(n-1)h} \sum_{j \neq i} K\left(\frac{X_j - X_i}{h}\right)
$$

Define that  $h_{mlcv}$  as good which approaches the finite maximum of  $MLCV(h)$ :

$$
h_{mlcv} = \arg\max_{h} MLCV(h) = \arg\max_{h} \left( n^{-1} \sum_{i=1}^{n} \log \left[ \sum_{j\neq i} K\left(\frac{X_j - X_i}{h}\right) \right] - \log[(n-1)h] \right)
$$

#### Value

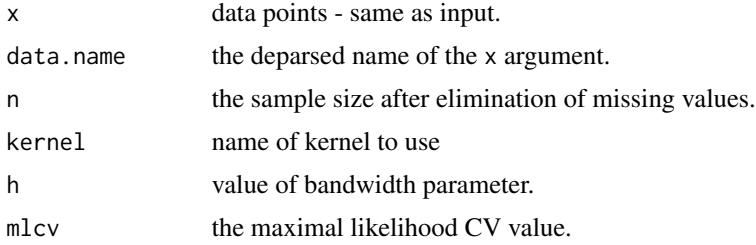

#### Author(s)

Arsalane Chouaib Guidoum <acguidoum@usthb.dz>

#### References

Habbema, J. D. F., Hermans, J., and Van den Broek, K. (1974) A stepwise discrimination analysis program using density estimation. *Compstat 1974: Proceedings in Computational Statistics*. Physica Verlag, Vienna.

Duin, R. P. W. (1976). On the choice of smoothing parameters of Parzen estimators of probability density functions. *IEEE Transactions on Computers*, C-25, 1175–1179.

## See Also

[plot.h.mlcv](#page-35-1), see [lcv](#page-0-0) in package [locfit](https://CRAN.R-project.org/package=locfit).

#### Examples

```
h.mlcv(bimodal)
h.mlcv(bimodal, kernel ="epanechnikov")
```
<span id="page-22-1"></span><span id="page-22-0"></span>

#### Description

The (S3) generic function h.tcv computes the trimmed cross-validation bandwidth selector of r'th derivative of kernel density estimator one-dimensional.

#### Usage

```
h.tcv(x, \ldots)## Default S3 method:
h.tcv(x, deriv.order = 0, lower = 0.1 * hos, upper = 2 * hos,
         tol = 0.1 * lower, kernel = c("gaussian", "epanechnikov", "uniform",
         "triangular", "triweight", "tricube", "biweight", "cosine"), ...)
```
# Arguments

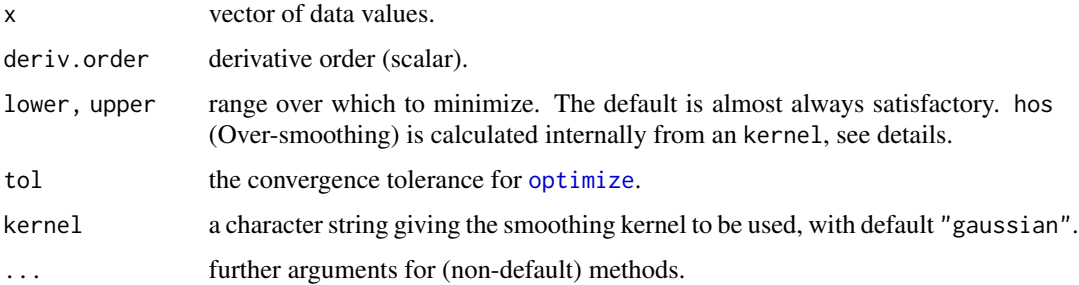

#### Details

h.tcv trimmed cross-validation implements for choosing the bandwidth  $h$  of a r'th derivative kernel density estimator.

Feluch and Koronacki (1992) proposed a so-called trimmed cross-validation (TCV) in kernel density estimator, a simple modification of the unbiased (least-squares) cross-validation criterion. We consider the following "trimmed" version of "unbiased", to be minimized with respect to  $h$ :

$$
\int \left(\hat{f}_h^{(r)}(x)\right)^2 - 2 \frac{(-1)^r}{n(n-1)h^{2r+1}} \sum_{i=1}^n \sum_{j=1; j \neq i} K^{(2r)}\left(\frac{X_j - X_i}{h}\right) \chi\left(|X_i - X_j| > c_n\right)
$$

where  $\chi(.)$  denotes the indicator function and  $c_n$  is a sequence of positive constants,  $c_n/h^{2r+1} \to 0$ as  $n \to \infty$ , and

$$
\int (\hat{f}_h^{(r)}(x))^{2} = \frac{R(K^{(r)})}{nh^{2r+1}} + \frac{(-1)^r}{n(n-1)h^{2r+1}} \sum_{i=1}^n \sum_{j=1; j \neq i}^n K^{(r)} * K^{(r)} \left(\frac{X_j - X_i}{h}\right)
$$

<span id="page-23-0"></span>the trimmed cross-validation function is defined by:

$$
TCV(h;r) = \frac{R(K^{(r)})}{nh^{2r+1}} + \frac{(-1)^r}{n(n-1)h^{2r+1}} \sum_{i=1}^n \sum_{j=1;j\neq i}^n \varphi^{(r)}\left(\frac{X_j - X_i}{h}\right)
$$

whit

$$
\varphi^{(r)}(c) = \left( K^{(r)} * K^{(r)} - 2K^{(2r)}\chi\left(|c| > c_n/h^{2r+1}\right) \right)(c)
$$

here we take  $c_n = 1/n$ , for assure the convergence. Where  $K^{(r)} * K^{(r)}(x)$  is the convolution of the r'th derivative kernel function  $K^{(r)}(x)$  (see [kernel.conv](#page-26-1) and [kernel.fun](#page-28-1)).

The range over which to minimize is hos Oversmoothing bandwidth, the default is almost always satisfactory. See George and Scott (1985), George (1990), Scott (1992, pp 165), Wand and Jones (1995, pp 61).

# Value

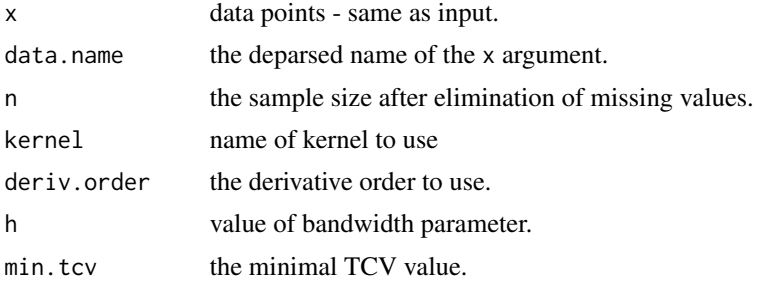

# Author(s)

Arsalane Chouaib Guidoum <acguidoum@usthb.dz>

# References

Feluch, W. and Koronacki, J. (1992). A note on modified cross-validation in density estimation. *Computational Statistics and Data Analysis*, 13, 143–151.

#### See Also

[plot.h.tcv](#page-36-1).

# Examples

```
## Derivative order = 0
h.tcv(kurtotic,deriv.order = 0)
## Derivative order = 1
h.tcv(kurtotic,deriv.order = 1)
```
<span id="page-24-1"></span><span id="page-24-0"></span>

#### Description

The (S3) generic function h.ucv computes the unbiased (least-squares) cross-validation bandwidth selector of r'th derivative of kernel density estimator one-dimensional.

#### Usage

```
h.ucv(x, \ldots)## Default S3 method:
h.ucv(x, deriv.order = 0, lower = 0.1 * hos, upper = 2 * hos,
         tol = 0.1 * lower, kernel = c("gaussian", "epanechnikov", "uniform",
         "triangular", "triweight", "tricube", "biweight", "cosine"), ...)
```
### **Arguments**

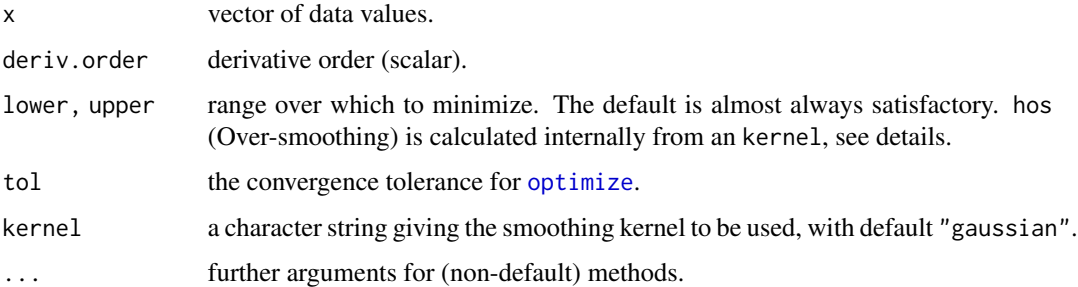

#### Details

h.ucv unbiased (least-squares) cross-validation implements for choosing the bandwidth  $h$  of a r'th derivative kernel density estimator.

Rudemo (1982) and Bowman (1984) proposed a so-called unbiased (least-squares) cross-validation (UCV) in kernel density estimator. An adaptation of unbiased cross-validation is proposed by Wolfgang et al. (1990) for bandwidth choice in the r'th derivative of kernel density estimator. The essential idea of this methods, for the estimation of  $f^{(r)}(x)$  (*r* is derivative order), is to use the bandwidth  $h$  which minimizes the function:

$$
UCV(h; r) = \int (\hat{f}_h^{(r)}(x))^2 - 2n^{-1}(-1)^r \sum_{i=1}^n \hat{f}_{h,i}^{(2r)}(X_i)
$$

The bandwidth minimizing this function is:

$$
\hat{h}_{ucv}^{(r)} = \arg\min_{h^{(r)}} UCV(h;r)
$$

<span id="page-25-0"></span>for  $r = 0, 1, 2, \ldots$ where

$$
\int (\hat{f}_h^{(r)}(x))^2 = \frac{R(K^{(r)})}{nh^{2r+1}} + \frac{(-1)^r}{n(n-1)h^{2r+1}} \sum_{i=1}^n \sum_{j=1; j \neq i}^n K^{(r)} * K^{(r)} \left( \frac{X_j - X_i}{h} \right)
$$

and  $K^{(r)} * K^{(r)}(x)$  is the convolution of the r'th derivative kernel function  $K^{(r)}(x)$  (see [kernel.conv](#page-26-1) and [kernel.fun](#page-28-1)).

The estimate  $\hat{f}_{h,i}^{(2r)}(x)$  on the subset  $\{X_j\}_{j\neq i}$  denoting the leave-one-out estimator, can be written:

$$
\hat{f}_{h,i}^{(2r)}(X_i) = \frac{1}{(n-1)h^{2r+1}} \sum_{j \neq i} K^{(2r)}\left(\frac{X_j - X_i}{h}\right)
$$

The function  $UCV(h;r)$  is unbiased cross-validation in the sense that  $E[UCV] = MISE[\hat{f}_h^{(r)}]$  $h^{(r)}(x)$ ]–  $R(f^{(r)}(x))$  (see, Scott and George 1987). Can be simplified to give the computationally:

$$
UCV(h;r) = \frac{R(K^{(r)})}{nh^{2r+1}} + \frac{(-1)^r}{n(n-1)h^{2r+1}} \sum_{i=1}^n \sum_{j=1; j \neq i}^n \left( K^{(r)} * K^{(r)} - 2K^{(2r)} \right) \left( \frac{X_j - X_i}{h} \right)
$$

where  $R(K^{(r)}) = \int_R K^{(r)}(x)^2 dx$ .

The range over which to minimize is hos Oversmoothing bandwidth, the default is almost always satisfactory. See George and Scott (1985), George (1990), Scott (1992, pp 165), Wand and Jones (1995, pp 61).

#### Value

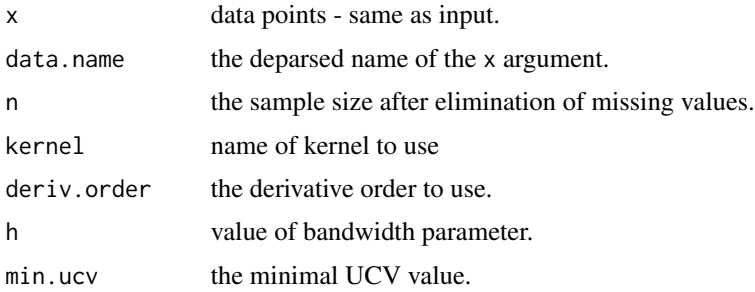

# Author(s)

Arsalane Chouaib Guidoum <acguidoum@usthb.dz>

#### References

Bowman, A. (1984). An alternative method of cross-validation for the smoothing of kernel density estimates. *Biometrika*, 71, 353–360.

Jones, M. C. and Kappenman, R. F. (1991). On a class of kernel density estimate bandwidth selectors. *Scandinavian Journal of Statistics*, 19, 337–349.

<span id="page-26-0"></span>kernel.conv 27

Jones, M. C., Marron, J. S. and Sheather,S. J. (1996). A brief survey of bandwidth selection for density estimation. *Journal of the American Statistical Association*, 91, 401–407.

Peter, H. and Marron, J.S. (1987). Estimation of integrated squared density derivatives. *Statistics and Probability Letters*, 6, 109–115.

Rudemo, M. (1982). Empirical choice of histograms and kernel density estimators. *Scandinavian Journal of Statistics*, 9, 65–78.

Scott, D.W. and George, R. T. (1987). Biased and unbiased cross-validation in density estimation. *Journal of the American Statistical Association*, 82, 1131–1146.

Sheather, S. J. (2004). Density estimation. *Statistical Science*, 19, 588–597.

Tarn, D. (2007). **[ks](https://CRAN.R-project.org/package=ks)**: Kernel density estimation and kernel discriminant analysis for multivariate data in R. *Journal of Statistical Software*, 21(7), 1–16.

Wand, M. P. and Jones, M. C. (1995). *Kernel Smoothing*. Chapman and Hall, London.

Wolfgang, H. (1991). *Smoothing Techniques*, *With Implementation in S*. Springer-Verlag, New York.

Wolfgang, H., Marron, J. S. and Wand, M. P. (1990). Bandwidth choice for density derivatives. *Journal of the Royal Statistical Society, Series B*, 223–232.

#### See Also

[plot.h.ucv](#page-37-1), see [bw.ucv](#page-0-0) in package "stats" and [ucv](#page-0-0) in package [MASS](https://CRAN.R-project.org/package=MASS) for Gaussian kernel only if deriv.order = 0, [hlscv](#page-0-0) in package [ks](https://CRAN.R-project.org/package=ks) for Gaussian kernel only if  $0 \le$  deriv.order  $\le$  5, [kdeb](#page-0-0) in package **[locfit](https://CRAN.R-project.org/package=locfit)** if deriv.order =  $0$ .

#### Examples

```
## Derivative order = 0
h.ucv(kurtotic,deriv.order = 0)
## Derivative order = 1
h.ucv(kurtotic,deriv.order = 1)
```
<span id="page-26-1"></span>kernel.conv *Convolutions of r'th Derivative for Kernel Function*

#### Description

The (S3) generic function kernel.conv computes the convolution of r'th derivative for kernel function.

#### Usage

```
kernel.conv(x, ...)
## Default S3 method:
kernel.conv(x = NULL, deriv.order = 0,kernel = c("gaussian","epanechnikov",
             "uniform", "triangular", "triweight", "tricube",
             "biweight", "cosine", "silverman"), ...)
```
# Arguments

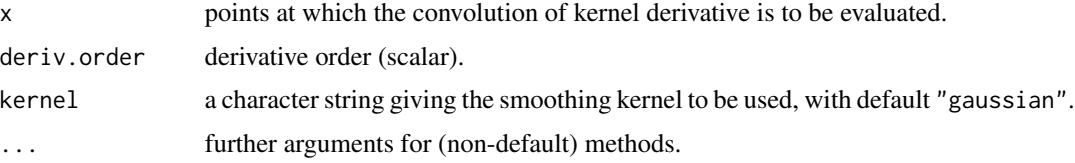

#### Details

The convolution of r'th derivative for kernel function is written  $K^{(r)} * K^{(r)}$ . It is defined as the integral of the product of the derivative for kernel. As such, it is a particular kind of integral transform:

$$
K^{(r)} * K^{(r)}(x) = \int_{-\infty}^{+\infty} K^{(r)}(y) K^{(r)}(x - y) dy
$$

where:

$$
K^{(r)}(x) = \frac{d^r}{dx^r}K(x)
$$

for  $r = 0, 1, 2, \ldots$ 

#### Value

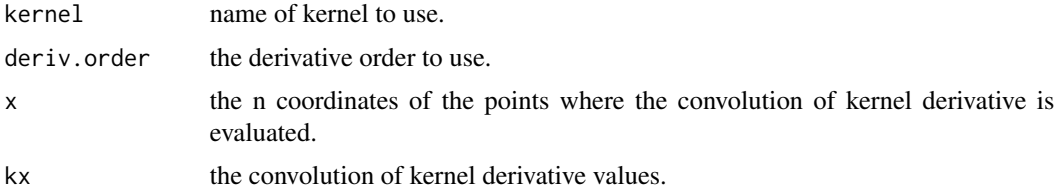

### Author(s)

Arsalane Chouaib Guidoum <acguidoum@usthb.dz>

#### References

Olver, F. W., Lozier, D. W., Boisvert, R. F. and Clark, C. W. (2010). *NIST Handbook of Mathematical Functions*. Cambridge University Press, New York, USA.

Scott, D. W. (1992). *Multivariate Density Estimation. Theory, Practice and Visualization*. New York: Wiley.

<span id="page-28-0"></span>Silverman, B. W. (1986). *Density Estimation for Statistics and Data Analysis*. Chapman & Hall/CRC. London.

Wand, M. P. and Jones, M. C. (1995). *Kernel Smoothing.* Chapman and Hall, London.

Wolfgang, H. (1991). *Smoothing Techniques, With Implementation in S.* Springer-Verlag, New York.

# See Also

[plot.kernel.conv](#page-38-1), [kernapply](#page-0-0) in package "stats" for computes the convolution between an input sequence, and [convolve](#page-0-0) use the Fast Fourier Transform ([fft](#page-0-0)) to compute the several kinds of convolutions of two sequences.

#### Examples

```
kernels <- eval(formals(kernel.conv.default)$kernel)
kernels
## gaussian
kernel.conv(x = 0,kernel=kernels[1],deriv.order=0)
kernel.conv(x = 0,kernel=kernels[1],deriv.order=1)
## silverman
kernel.conv(x = 0,kernel=kernels[9],deriv.order=0)
kernel.conv(x = 0,kernel=kernels[9],deriv.order=1)
```
<span id="page-28-1"></span>

kernel.fun *Derivatives of Kernel Function*

# Description

The (S3) generic function kernel. fun computes the r'th derivative for kernel density.

#### Usage

```
kernel.fun(x, ...)
## Default S3 method:
kernel.fun(x = NULL, deriv.order = 0, kernel = c("gaussian","epanechnikov",
            "uniform", "triangular", "triweight", "tricube",
            "biweight", "cosine", "silverman"), ...)
```
#### Arguments

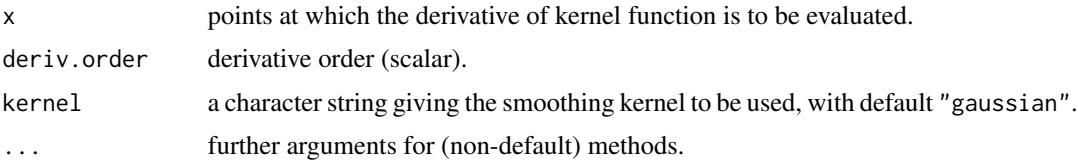

#### <span id="page-29-0"></span>Details

We give a short survey of some kernels functions  $K(x; r)$ ; where r is derivative order,

- Gaussian:  $K(x; \infty) = \frac{1}{\sqrt{2}}$  $rac{1}{2\pi}$  exp  $\left(-\frac{x^2}{2}\right)$  $\left(\frac{x^2}{2}\right)1$ ]−∞,+∞[
- Epanechnikov:  $K(x; 2) = \frac{3}{4}(1 x^2)1_{\left(|x| \le 1\right)}$
- uniform (rectangular):  $K(x; 0) = \frac{1}{2} \mathbb{1}_{\{|x| \le 1\}}$
- triangular:  $K(x; 1) = (1 |x|)1_{\{|x| \le 1\}}$
- triweight:  $K(x; 6) = \frac{35}{32}(1 x^2)^3 1_{\left(\vert x \vert \le 1\right)}$
- tricube:  $K(x; 9) = \frac{70}{81}(1 |x|^3)^3 1_{\left(|x| \le 1\right)}$
- biweight:  $K(x; 4) = \frac{15}{16}(1 x^2)^2 1_{\left(\vert x \vert \le 1\right)}$
- cosine:  $K(x; \infty) = \frac{\pi}{4} \cos(\frac{\pi}{2}x) 1_{(|x| \le 1)}$

• Silverman: 
$$
K(x; r \mod 8) = \frac{1}{2} \exp\left(-\frac{|x|}{\sqrt{2}}\right) \sin\left(\frac{|x|}{\sqrt{2}} + \frac{\pi}{4}\right) 1_{]-\infty, +\infty[}
$$

The r'th derivative for kernel function  $K(x)$  is written:

$$
K^{(r)}(x) = \frac{d^r}{dx^r}K(x)
$$

for  $r = 0, 1, 2, \ldots$ 

The r'th derivative of the **Gaussian kernel**  $K(x)$  is given by:

$$
K^{(r)}(x) = (-1)^r H_r(x) K(x)
$$

where  $H_r(x)$  is the r'th **Hermite polynomial**. This polynomials are set of orthogonal polynomials, for more details see, [hermite.h.polynomials](#page-0-0) in package [orthopolynom](https://CRAN.R-project.org/package=orthopolynom).

#### Value

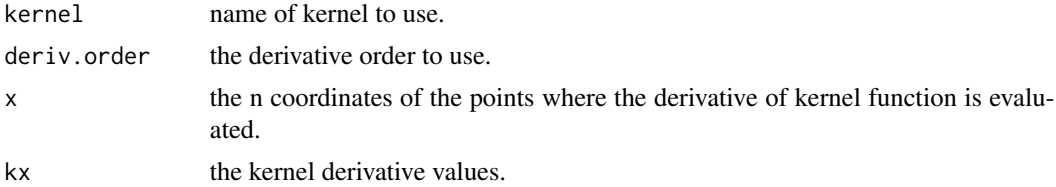

#### Author(s)

Arsalane Chouaib Guidoum <acguidoum@usthb.dz>

#### References

Jones, M. C. (1992). Differences and derivatives in kernel estimation. *Metrika*, 39, 335–340.

Olver, F. W., Lozier, D. W., Boisvert, R. F. and Clark, C. W. (2010). *NIST Handbook of Mathematical Functions*. Cambridge University Press, New York, USA.

Silverman, B. W. (1986). *Density Estimation for Statistics and Data Analysis*. Chapman & Hall/CRC. London.

#### <span id="page-30-0"></span>plot.dkde 31

# See Also

[plot.kernel.fun](#page-39-1), [deriv](#page-0-0) and [D](#page-0-0) in package "stats" for symbolic and algorithmic derivatives of simple expressions.

#### Examples

```
kernels <- eval(formals(kernel.fun.default)$kernel)
kernels
## gaussian
kernel.fun(x = 0,kernel=kernels[1],deriv.order=0)
kernel.fun(x = 0,kernel=kernels[1],deriv.order=1)
## silverman
kernel.fun(x = 0,kernel=kernels[9],deriv.order=0)
kernel.fun(x = 0,kernel=kernels[9],deriv.order=1)
```
<span id="page-30-1"></span>plot.dkde *Plot for Kernel Density Derivative Estimate*

#### <span id="page-30-2"></span>Description

The plot. [dkde](#page-8-1) function loops through calls to the dkde function. Plot for kernel density derivative estimate for 1-dimensional data.

# Usage

## S3 method for class 'dkde'  $plot(x, fx = NULL, ...)$ ## S3 method for class 'dkde'  $lines(x, \ldots)$ 

# Arguments

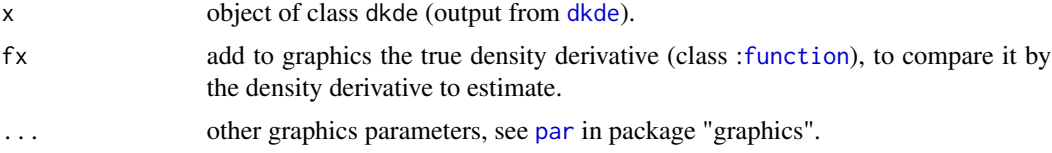

# Details

The 1-d plot is a standard plot of a 1-d curve. If  $!\sin\left(\frac{x}{x}\right)$  then a true density derivative is added.

### Value

Plot of 1-d kernel density derivative estimates are sent to graphics window.

#### Author(s)

Arsalane Chouaib Guidoum <acguidoum@usthb.dz>

#### See Also

[dkde](#page-8-1), [plot.density](#page-0-0) in package "stats" if deriv.order =  $0$ .

# Examples

```
plot(dkde(kurtotic,deriv.order=0,kernel="gaussian"),sub="")
lines(dkde(kurtotic,deriv.order=0,kernel="biweight"),col="red")
```
<span id="page-31-1"></span>plot.h.amise *Plot for Asymptotic Mean Integrated Squared Error*

# <span id="page-31-2"></span>Description

The [plot.h.amise](#page-31-1) function loops through calls to the [h.amise](#page-12-1) function. Plot for asymptotic mean integrated squared error function for 1-dimensional data.

# Usage

## S3 method for class 'h.amise' plot(x, seq.bws=NULL, ...) ## S3 method for class 'h.amise' lines(x,seq.bws=NULL, ...)

#### Arguments

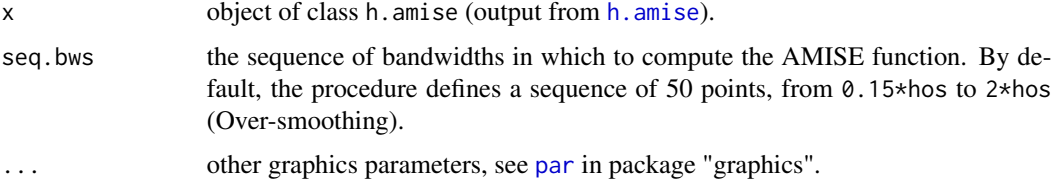

#### Value

Plot of 1-d AMISE function are sent to graphics window.

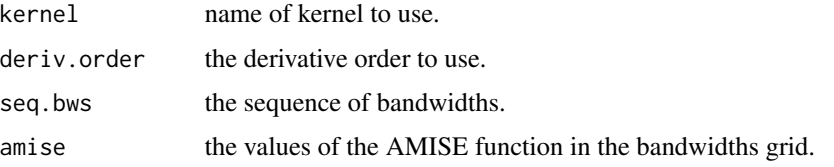

<span id="page-31-0"></span>

#### <span id="page-32-0"></span>plot.h.bcv 33

# Author(s)

Arsalane Chouaib Guidoum <acguidoum@usthb.dz>

### See Also

[h.amise](#page-12-1).

## Examples

plot(h.amise(bimodal,deriv.order=0))

<span id="page-32-1"></span>

plot.h.bcv *Plot for Biased Cross-Validation*

# <span id="page-32-2"></span>Description

The plot. h. bcv function loops through calls to the h. bcv function. Plot for biased cross-validation function for 1-dimensional data.

# Usage

```
## S3 method for class 'h.bcv'
plot(x, seq.bws=NULL, ...)
## S3 method for class 'h.bcv'
lines(x,seq.bws=NULL, ...)
```
### Arguments

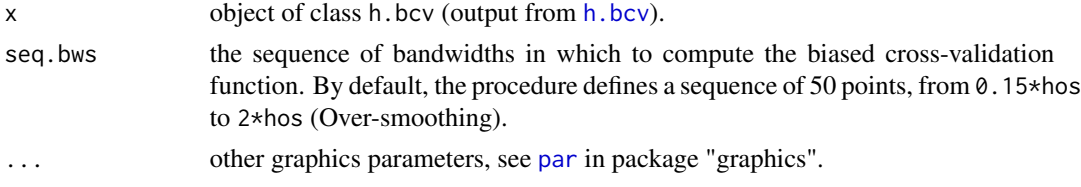

# Value

Plot of 1-d biased cross-validation function are sent to graphics window.

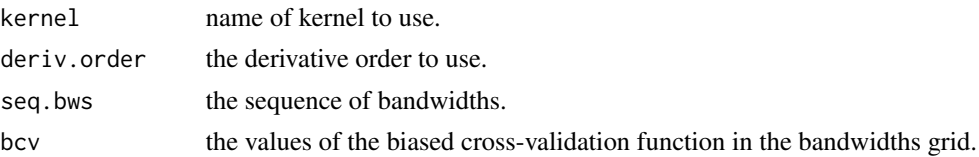

# Author(s)

Arsalane Chouaib Guidoum <acguidoum@usthb.dz>

### See Also

[h.bcv](#page-14-1).

# Examples

## EXAMPLE 1:

```
plot(h.bcv(trimodal, whichbcv = 1, deriv.order = 0),main="",sub="")
lines(h.bcv(trimodal, whichbcv = 2, deriv.order = 0),col="red")
legend("topright", c("BCV1","BCV2"),lty=1,col=c("black","red"),inset = .015)
```
## EXAMPLE 2:

```
plot(h.bcv(trimodal, whichbcv = 1, deriv.order = 1),main="",sub="")
lines(h.bcv(trimodal, whichbcv = 2, deriv.order = 1),col="red")
legend("topright", c("BCV1","BCV2"),lty=1,col=c("black","red"),inset = .015)
```
<span id="page-33-1"></span>plot.h.ccv *Plot for Complete Cross-Validation*

#### <span id="page-33-2"></span>Description

The [plot.h.ccv](#page-33-1) function loops through calls to the [h.ccv](#page-16-1) function. Plot for complete crossvalidation function for 1-dimensional data.

# Usage

## S3 method for class 'h.ccv' plot(x, seq.bws=NULL, ...) ## S3 method for class 'h.ccv' lines(x,seq.bws=NULL, ...)

#### Arguments

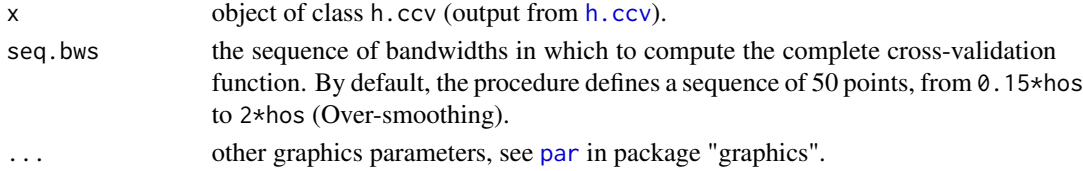

# Value

Plot of 1-d complete cross-validation function are sent to graphics window.

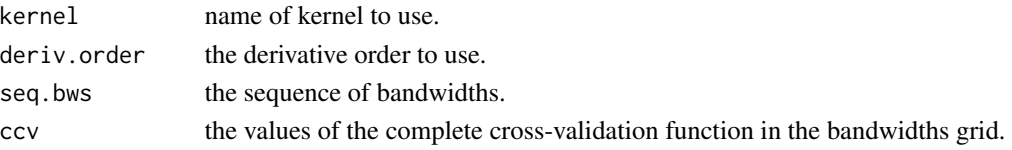

<span id="page-33-0"></span>

# <span id="page-34-0"></span>plot.h.mcv 35

# Author(s)

Arsalane Chouaib Guidoum <acguidoum@usthb.dz>

#### See Also

[h.ccv](#page-16-1).

## Examples

```
oldpar <- par(no.readonly = TRUE)
par(mfrow=c(2,1))
plot(h.ccv(trimodal,deriv.order=0),main="")
plot(h.ccv(trimodal,deriv.order=1),main="")
par(oldpar)
```
<span id="page-34-1"></span>plot.h.mcv *Plot for Modified Cross-Validation*

#### <span id="page-34-2"></span>Description

The [plot.h.mcv](#page-34-1) function loops through calls to the [h.mcv](#page-18-1) function. Plot for modified crossvalidation function for 1-dimensional data.

# Usage

```
## S3 method for class 'h.mcv'
plot(x, seq.bws=NULL, ...)
## S3 method for class 'h.mcv'
lines(x,seq.bws=NULL, ...)
```
#### Arguments

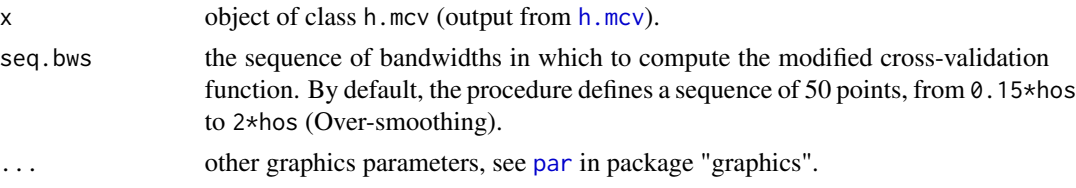

#### Value

Plot of 1-d modified cross-validation function are sent to graphics window.

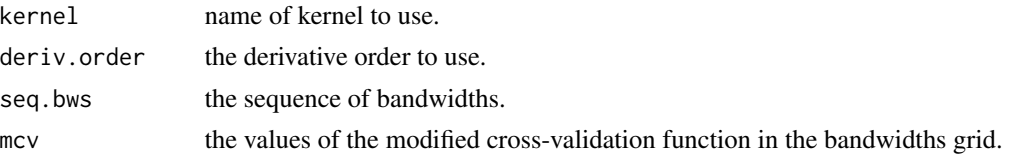

#### Author(s)

Arsalane Chouaib Guidoum <acguidoum@usthb.dz>

#### See Also

[h.mcv](#page-18-1).

## Examples

```
oldpar <- par(no.readonly = TRUE)
par(mfrow=c(2,1))
plot(h.mcv(trimodal,deriv.order=0),main="")
plot(h.mcv(trimodal,deriv.order=1),main="")
par(oldpar)
```
<span id="page-35-1"></span>plot.h.mlcv *Plot for Maximum-Likelihood Cross-validation*

#### <span id="page-35-2"></span>Description

The [plot.h.mlcv](#page-35-1) function loops through calls to the [h.mlcv](#page-20-1) function. Plot for maximum-likelihood cross-validation function for 1-dimensional data.

# Usage

```
## S3 method for class 'h.mlcv'
plot(x, seq.bws=NULL, ...)
## S3 method for class 'h.mlcv'
lines(x,seq.bws=NULL, ...)
```
#### Arguments

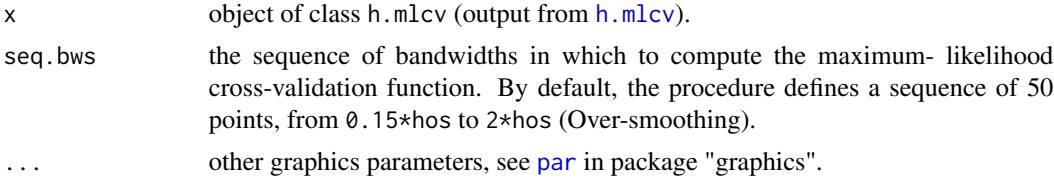

# Value

Plot of 1-d maximum-likelihood cross-validation function are sent to graphics window.

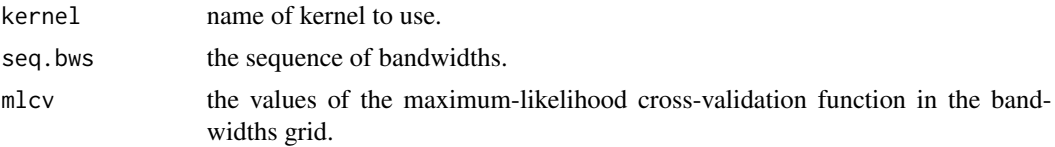

<span id="page-35-0"></span>

#### <span id="page-36-0"></span>plot.h.tcv 37

# Author(s)

Arsalane Chouaib Guidoum <acguidoum@usthb.dz>

## See Also

[h.mlcv](#page-20-1).

# Examples

plot(h.mlcv(bimodal))

<span id="page-36-1"></span>

#### plot.h.tcv *Plot for Trimmed Cross-Validation*

#### <span id="page-36-2"></span>Description

The [plot.h.tcv](#page-36-1) function loops through calls to the [h.tcv](#page-22-1) function. Plot for trimmed crossvalidation function for 1-dimensional data.

# Usage

```
## S3 method for class 'h.tcv'
plot(x, seq.bws=NULL, ...)
## S3 method for class 'h.tcv'
lines(x,seq.bws=NULL, ...)
```
### Arguments

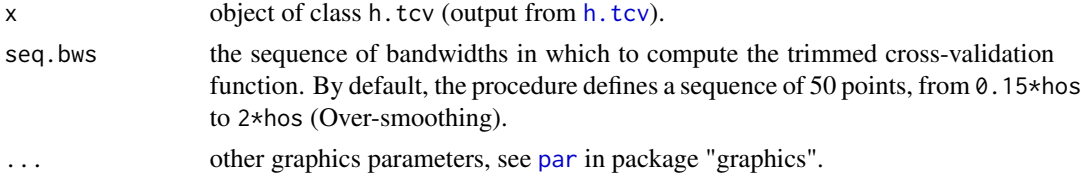

# Value

Plot of 1-d trimmed cross-validation function are sent to graphics window.

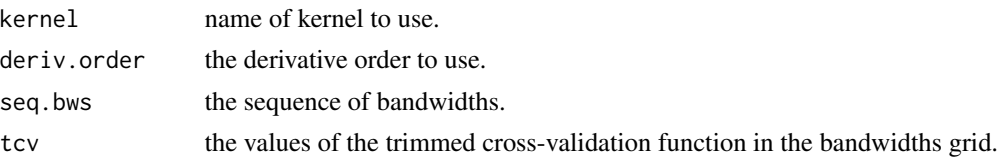

# Author(s)

Arsalane Chouaib Guidoum <acguidoum@usthb.dz>

# See Also

[h.tcv](#page-22-1).

#### Examples

```
oldpar <- par(no.readonly = TRUE)
par(mfrow=c(2,1))
plot(h.tcv(trimodal,deriv.order=0),main="")
plot(h.tcv(trimodal,deriv.order=1),seq.bws=seq(0.1,0.5,length.out=50),main="")
par(oldpar)
```
<span id="page-37-1"></span>plot.h.ucv *Plot for Unbiased Cross-Validation*

# <span id="page-37-2"></span>Description

The [plot.h.ucv](#page-37-1) function loops through calls to the [h.ucv](#page-24-1) function. Plot for unbiased crossvalidation function for 1-dimensional data.

#### Usage

```
## S3 method for class 'h.ucv'
plot(x, seq.bws=NULL, ...)
## S3 method for class 'h.ucv'
lines(x,seq.bws=NULL, ...)
```
# Arguments

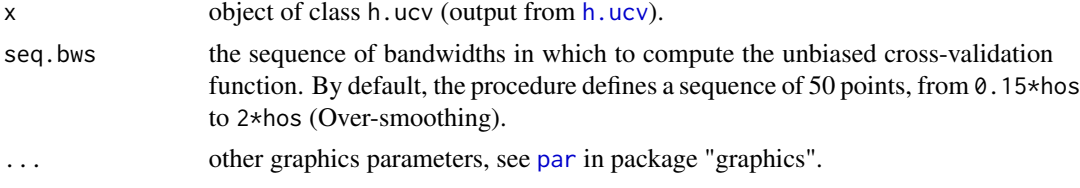

# Value

Plot of 1-d unbiased cross-validation function are sent to graphics window.

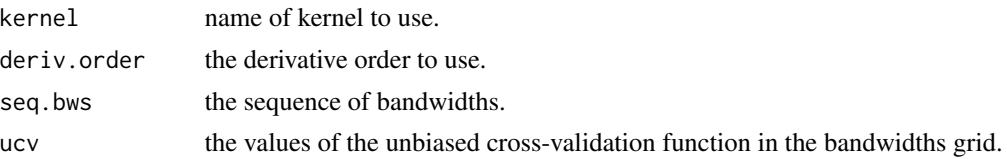

## Author(s)

Arsalane Chouaib Guidoum <acguidoum@usthb.dz>

<span id="page-37-0"></span>

# <span id="page-38-0"></span>plot.kernel.conv 39

### See Also

[h.ucv](#page-24-1).

# Examples

```
oldpar <- par(no.readonly = TRUE)
par(mfrow=c(2,1))
plot(h.ucv(trimodal,deriv.order=0),seq.bws=seq(0.06,0.2,length=50))
plot(h.ucv(trimodal,deriv.order=1),seq.bws=seq(0.06,0.2,length=50))
par(oldpar)
```
<span id="page-38-1"></span>plot.kernel.conv *Plot for Convolutions of r'th Derivative Kernel Function*

# Description

The [plot.kernel.conv](#page-38-1) function loops through calls to the [kernel.conv](#page-26-1) function. Plot for convolutions of r'th derivative kernel function one-dimensional.

# Usage

```
## S3 method for class 'kernel.conv'
plot(x, \ldots)
```
# Arguments

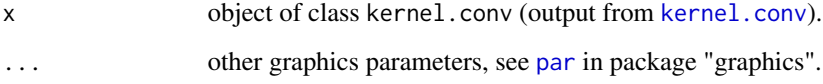

# Value

Plot of 1-d for convolution of r'th derivative kernel function are sent to graphics window.

#### Author(s)

Arsalane Chouaib Guidoum <acguidoum@usthb.dz>

# See Also

[kernel.conv](#page-26-1).

#### Examples

```
## Gaussian kernel
oldpar <- par(no.readonly = TRUE)
dev.new()
par(mfrow=c(2,2))
plot(kernel.conv(kernel="gaussian",deriv.order=0))
plot(kernel.conv(kernel="gaussian",deriv.order=1))
plot(kernel.conv(kernel="gaussian",deriv.order=2))
plot(kernel.conv(kernel="gaussian",deriv.order=3))
## Silverman kernel
dev.new()
par(mfrow=c(2,2))
plot(kernel.conv(kernel="silverman",deriv.order=0))
plot(kernel.conv(kernel="silverman",deriv.order=1))
plot(kernel.conv(kernel="silverman",deriv.order=2))
plot(kernel.conv(kernel="silverman",deriv.order=3))
par(oldpar)
```
<span id="page-39-1"></span>plot.kernel.fun *Plot of r'th Derivative Kernel Function*

### Description

The [plot.kernel.fun](#page-39-1) function loops through calls to the [kernel.fun](#page-28-1) function. Plot for r'th derivative kernel function one-dimensional.

#### Usage

```
## S3 method for class 'kernel.fun'
plot(x, \ldots)
```
#### Arguments

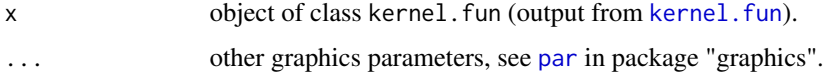

#### Value

Plot of 1-d for r'th derivative kernel function are sent to graphics window.

#### Author(s)

Arsalane Chouaib Guidoum <acguidoum@usthb.dz>

<span id="page-39-0"></span>

# <span id="page-40-0"></span>plot.kernel.fun 41

# See Also

[kernel.fun](#page-28-1).

# Examples

```
## Gaussian kernel
oldpar <- par(no.readonly = TRUE)
dev.new()
par(mfrow=c(2,2))
plot(kernel.fun(kernel="gaussian",deriv.order=0))
plot(kernel.fun(kernel="gaussian",deriv.order=1))
plot(kernel.fun(kernel="gaussian",deriv.order=2))
plot(kernel.fun(kernel="gaussian",deriv.order=3))
```
## Silverman kernel

```
dev.new()
par(mfrow=c(2,2))
plot(kernel.fun(kernel="silverman",deriv.order=0))
plot(kernel.fun(kernel="silverman",deriv.order=1))
plot(kernel.fun(kernel="silverman",deriv.order=2))
plot(kernel.fun(kernel="silverman",deriv.order=3))
```
par(oldpar)

# <span id="page-41-0"></span>Index

∗ bandwidth selection h.amise, [13](#page-12-0) h.bcv, [15](#page-14-0) h.ccv, [17](#page-16-0) h.mcv, [19](#page-18-0) h.mlcv, [21](#page-20-0) h.tcv, [23](#page-22-0) h.ucv, [25](#page-24-0) ∗ datasets Claw, Bimodal, Kurtotic, Outlier, Trimodal, [7](#page-6-0) ∗ density derivative dkde, [9](#page-8-0) ∗ kernel kernel.conv, [27](#page-26-0) kernel.fun, [29](#page-28-0) ∗ nonparametric dkde, [9](#page-8-0) h.amise, [13](#page-12-0) h.bcv, [15](#page-14-0) h.ccv, [17](#page-16-0) h.mcv, [19](#page-18-0) h.mlcv, [21](#page-20-0) h.tcv, [23](#page-22-0) h.ucv, [25](#page-24-0) kernel.conv, [27](#page-26-0) kernel.fun, [29](#page-28-0) ∗ package kedd-package, [2](#page-1-0) ∗ plot plot.dkde, [31](#page-30-0) plot.h.amise, [32](#page-31-0) plot.h.bcv, [33](#page-32-0) plot.h.ccv, [34](#page-33-0) plot.h.mcv, [35](#page-34-0) plot.h.mlcv, [36](#page-35-0) plot.h.tcv, [37](#page-36-0) plot.h.ucv, [38](#page-37-0) plot.kernel.conv, [39](#page-38-0)

plot.kernel.fun, [40](#page-39-0) ∗ smooth dkde, [9](#page-8-0) h.amise, [13](#page-12-0) h.bcv, [15](#page-14-0) h.ccv, [17](#page-16-0) h.mcv, [19](#page-18-0) h.mlcv, [21](#page-20-0) h.tcv, [23](#page-22-0) h.ucv, [25](#page-24-0) bcv, *[17](#page-16-0)* bimodal *(*Claw, Bimodal, Kurtotic, Outlier, Trimodal*)*, [7](#page-6-0) bw.bcv, *[17](#page-16-0)* bw.ucv, *[27](#page-26-0)* claw *(*Claw, Bimodal, Kurtotic, Outlier, Trimodal*)*, [7](#page-6-0) Claw, Bimodal, Kurtotic, Outlier, Trimodal, [7](#page-6-0) convolve, *[29](#page-28-0)* D, *[31](#page-30-0)* density, *[12](#page-11-0)* deriv, *[31](#page-30-0)* dkde, *[3](#page-2-0)*, [9,](#page-8-0) *[31,](#page-30-0) [32](#page-31-0)* fft, *[29](#page-28-0)* function, *[31](#page-30-0)* h.amise, *[4](#page-3-0)*, [13,](#page-12-0) *[32,](#page-31-0) [33](#page-32-0)* h.bcv, *[4](#page-3-0)*, *[9](#page-8-0)*, [15,](#page-14-0) *[33,](#page-32-0) [34](#page-33-0)* h.ccv, *[4](#page-3-0)*, [17,](#page-16-0) *[34,](#page-33-0) [35](#page-34-0)* h.mcv, *[4](#page-3-0)*, [19,](#page-18-0) *[35,](#page-34-0) [36](#page-35-0)* h.mlcv, *[4](#page-3-0)*, [21,](#page-20-0) *[36,](#page-35-0) [37](#page-36-0)* h.tcv, *[4](#page-3-0)*, [23,](#page-22-0) *[37,](#page-36-0) [38](#page-37-0)* h.ucv, *[4](#page-3-0)*, *[9,](#page-8-0) [10](#page-9-0)*, [25,](#page-24-0) *[38,](#page-37-0) [39](#page-38-0)* Hbcv, *[17](#page-16-0)* hermite.h.polynomials, *[30](#page-29-0)* hlscv, *[27](#page-26-0)*

#### $I<sub>N</sub>$  and  $I<sub>3</sub>$  and  $I<sub>43</sub>$

kdde, *[12](#page-11-0)* kdeb, *[17](#page-16-0)*, *[27](#page-26-0)* kedd *(*kedd-package*)*, [2](#page-1-0) kedd-package, [2](#page-1-0) kernapply, *[29](#page-28-0)* kernel.conv, *[3](#page-2-0)*, *[16](#page-15-0)*, *[18](#page-17-0)*, *[20](#page-19-0)*, *[24](#page-23-0)*, *[26](#page-25-0)*, [27,](#page-26-0) *[39](#page-38-0)* kernel.fun, *[3](#page-2-0)*, *[16](#page-15-0)*, *[18](#page-17-0)*, *[20](#page-19-0)*, *[24](#page-23-0)*, *[26](#page-25-0)*, [29,](#page-28-0) *[40,](#page-39-0) [41](#page-40-0)* kurtotic *(*Claw, Bimodal, Kurtotic, Outlier, Trimodal*)*, [7](#page-6-0)

```
lcv, 22
lines.dkde, 3
lines.dkde (plot.dkde), 31
lines.h.amise, 4
lines.h.amise (plot.h.amise), 32
lines.h.bcv, 4
lines.h.bcv (plot.h.bcv), 33
lines.h.ccv, 4
lines.h.ccv (plot.h.ccv), 34
lines.h.mcv, 4
lines.h.mcv (plot.h.mcv), 35
lines.h.mlcv, 4
lines.h.mlcv (plot.h.mlcv), 36
lines.h.tcv, 4
lines.h.tcv (plot.h.tcv), 37
lines.h.ucv, 4
lines.h.ucv (plot.h.ucv), 38
```

```
nmise, 14
```
optimize, *[13](#page-12-0)*, *[15](#page-14-0)*, *[18,](#page-17-0) [19](#page-18-0)*, *[21](#page-20-0)*, *[23](#page-22-0)*, *[25](#page-24-0)* outlier *(*Claw, Bimodal, Kurtotic, Outlier, Trimodal*)*, [7](#page-6-0)

```
par, 31–40
plot.density, 32
```
plot.dkde, *[3](#page-2-0)*, *[12](#page-11-0)*, *[31](#page-30-0)*, [31](#page-30-0) plot.h.amise, *[4](#page-3-0)*, *[14](#page-13-0)*, *[32](#page-31-0)*, [32](#page-31-0) plot.h.bcv, *[4](#page-3-0)*, *[17](#page-16-0)*, *[33](#page-32-0)*, [33](#page-32-0) plot.h.ccv, *[4](#page-3-0)*, *[19](#page-18-0)*, *[34](#page-33-0)*, [34](#page-33-0) plot.h.mcv, *[4](#page-3-0)*, *[21](#page-20-0)*, *[35](#page-34-0)*, [35](#page-34-0) plot.h.mlcv, *[4](#page-3-0)*, *[22](#page-21-0)*, *[36](#page-35-0)*, [36](#page-35-0) plot.h.tcv, *[4](#page-3-0)*, *[24](#page-23-0)*, *[37](#page-36-0)*, [37](#page-36-0) plot.h.ucv, *[4](#page-3-0)*, *[27](#page-26-0)*, *[38](#page-37-0)*, [38](#page-37-0) plot.kernel.conv, *[29](#page-28-0)*, *[39](#page-38-0)*, [39](#page-38-0) plot.kernel.fun, *[31](#page-30-0)*, *[40](#page-39-0)*, [40](#page-39-0) print.dkde *(*dkde*)*, [9](#page-8-0) print.h.amise *(*h.amise*)*, [13](#page-12-0) print.h.bcv *(*h.bcv*)*, [15](#page-14-0)

print.h.ccv *(*h.ccv*)*, [17](#page-16-0) print.h.mcv *(*h.mcv*)*, [19](#page-18-0) print.h.mlcv *(*h.mlcv*)*, [21](#page-20-0) print.h.tcv *(*h.tcv*)*, [23](#page-22-0) print.h.ucv *(*h.ucv*)*, [25](#page-24-0)

rnorMix, *[8](#page-7-0)*

trimodal *(*Claw, Bimodal, Kurtotic, Outlier, Trimodal*)*, [7](#page-6-0)

ucv, *[27](#page-26-0)*